JOSEPH H. HENKE<br>CLASS 6658 B

### **THE Field Engineering Education Student Self-Study Course**

SYSTEM/360 Model 30 Attachment Feature 1419/1412 Reader/Sorter

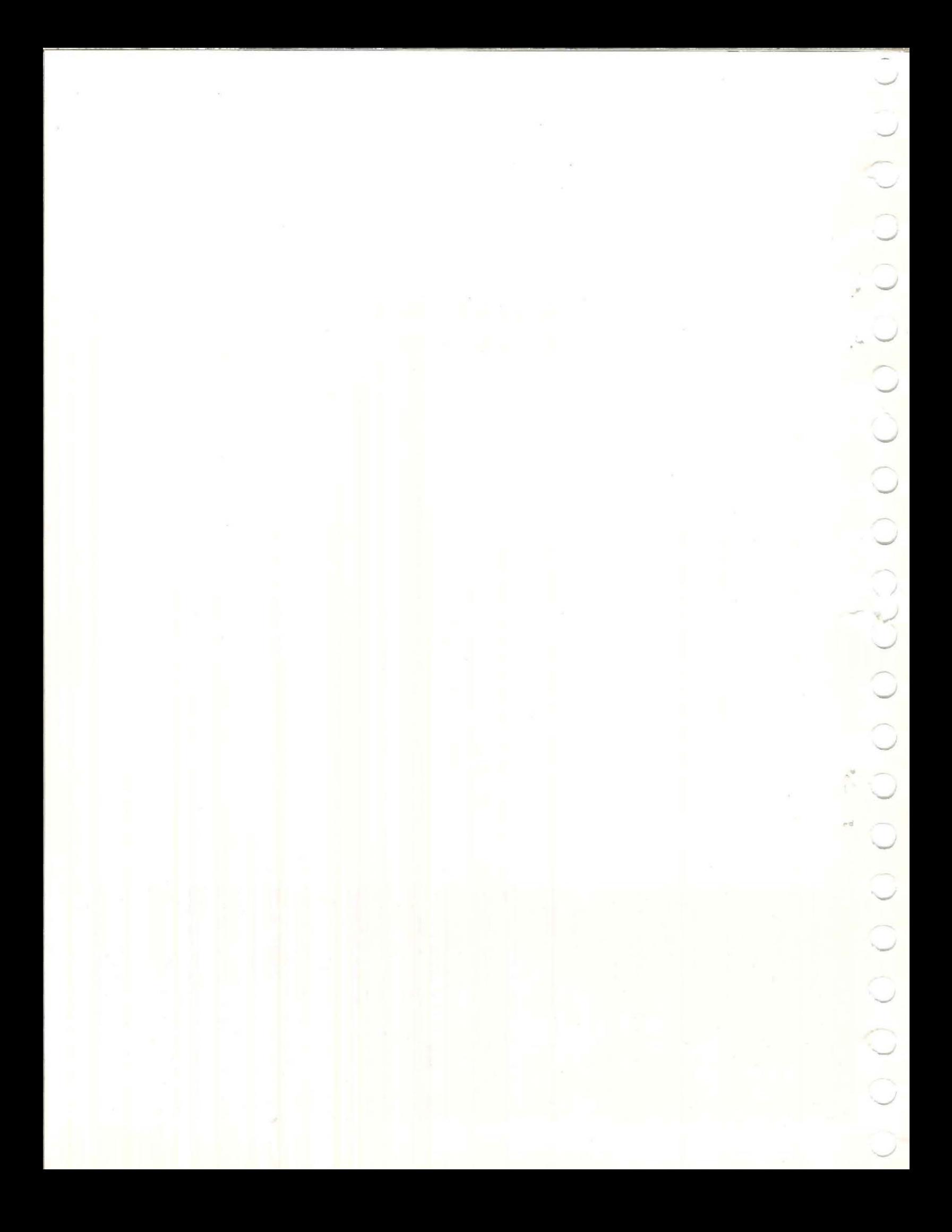

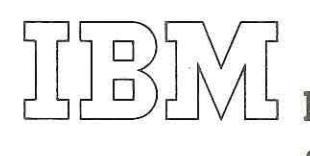

"----

'--

p.

Field Engineering Education Student Self-Study Course

---------------------------------,

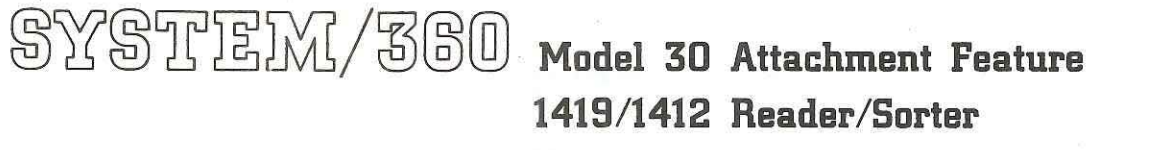

000  $\bigcirc$  $\hat{C}$ 

Address comments concerning the content of this publication to: IBM, FE Education Planning, Dept. 614, Endicott, New York 13760

@ International Business Machines Corporation - 1966

#### **PREFACE**

#### Prerequisites:

System 360 Training and Channel Concepts 1419 or 1412 Tie-In for any System

Material Needed:

 $\bigcup$ 

System 360 Adapter Feature 1412/1419, 1418/1428

Form #225-3393  $\overset{\otimes}{\longrightarrow} \qquad \qquad \text{ or } \quad \text{ or } \quad \qquad \overset{\circ}{\longrightarrow} \qquad \qquad \overset{\circ}{\longrightarrow} \qquad \qquad \overset{\otimes}{\longrightarrow} \qquad \qquad \overset{\otimes}{\longrightarrow} \qquad \qquad \overset{\circ}{\longrightarrow} \qquad \qquad \overset{\circ}{\longrightarrow} \qquad \qquad \overset{\circ}{\longrightarrow} \qquad \qquad \overset{\circ}{\longrightarrow} \qquad \qquad \overset{\circ}{\longrightarrow} \qquad \qquad \overset{\circ}{\longrightarrow} \qquad \qquad \overset{\circ}{\longrightarrow} \qquad \qquad \overset{\circ}{\longrightarrow} \qquad \qquad \overset{\circ$ 

 $e_{10}$ 

一、 "别一定 图

S iva

System 360 Adapter Feature 1412/1419 Student Self Study Guide

Form #R25-5166

When you complete the course, fill out the Self-Training Record  $(Form #R25-4280)$ 

 $\widehat{\mathcal{H}}$ 

#### INTRODUCTION

This Self-Study Course is composed of sessions, none of which should take more than two hours to complete. Noted next to the title of each session, is the average time for completion. Each session begins with a paragraph describing the unit of study and explaining what you should learn. Bullet Type highlights are given, followed by an assignment. There can be more than one assignment for a session. Each assignment is reinforced by learning questions. On completing a session, you will find self-evaluation questions. You must be able to correctly answer all the questions to successfully complete the session.

Should you feel you already know the material about to be .covered in any session, you may skip the assignments and answer the self-evaluation questions. If you are able to correctly answer the self-evaluation questions, you may skip ahead to the next session.

This course begins by explaining the principles and functional units of the Adapter Control Unit added to the 1419/1412 Reader/Sorter for System 360 operation. The control unit is then tied in to the standard 1419/1412 circuits to teach you the 1419/1412 on line with System 360.

Timing charts and ILD's are included in the rear of this book for your use while following circuit objectives.

#### **CONTENTS**

 $\sum$ 

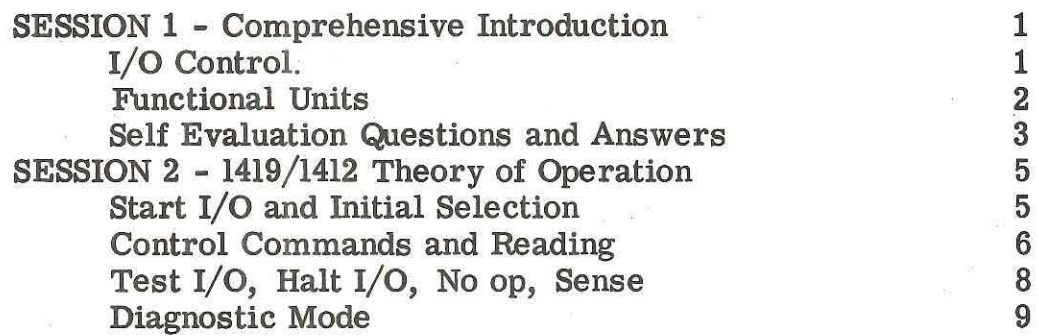

PAGE

**1** 

## 

 $\label{eq:1.1} \mathbf{x} = \begin{bmatrix} \mathbf{x} & \mathbf{y} & \mathbf{y} \\ \mathbf{y} & \mathbf{y} & \mathbf{y} \end{bmatrix} \quad \text{and} \quad \mathbf{y} = \begin{bmatrix} \mathbf{x} & \mathbf{y} \\ \mathbf{y} & \mathbf{y} \end{bmatrix} \quad \text{and} \quad \mathbf{y} = \begin{bmatrix} \mathbf{x} & \mathbf{y} \\ \mathbf{y} & \mathbf{y} \end{bmatrix} \quad \text{and} \quad \mathbf{y} = \begin{bmatrix} \mathbf{x} & \mathbf{y} \\ \mathbf{y} & \mathbf$ 

#### SESSION 1 - COMPREHENSIVE INTRODUCTION 1.8 HOURS

In order to learn the Reader/Sorter Attachment Feature for System 360, you must have a firm foundation in the principles of Channel Operation. In this session, you will learn the fundamental operation of the 1419-1412 Control Unit as it effects System 360 Channel Operation.

You can determine if you have learned what is expected of you by answering the Self Evaluation questions at the end of this session. You may look at these questions now or at any time you want to see how much you are getting out of this session.

I/O CONTROL

#### Highlights

–––––<br>•<br>•

the System/360 Standard Interface . Each Reader/Sorter has its own Control Unit.

• • • The Reader /Sorter can be attached to the Selector Channel or the Multiplexor Channel.

The CPU initiates an I/O operation by issuing one of these four I/O instructions:

A Control Unit is added to the Reader/ Sorter to attach the Sorter to

Start  $I/O$ Test  $I/O$ Halt  $I/O$ Test Channel

#### Assignment

Read: **FEMI** - Section 1 Comprehensive Introduction

#### Questions:

- 1. Where is the Control Unit that attaches the Reader/Sorter to the standard interface physically located?
- 2. How many Reader/Sorters can be attached to one control unit ?
- 3. What is the major difference between the operation of a Reader/Sorter on a Selector Channel and a Multiplexor Channel ?
- ,/ .J *..\_,I*
- 4. From where does a Start I/O instruction obtain the specific I/O command?

#### Answers:

- 1. The Control Unit is physically located in the Reader/Sorter.
- 2. Only one Reader/Sorter is attached to a Control Unit.
- **3. A** Reader /Sorter on the Multiplexor Channel can operate in byte mode or burst mode. It operates in burst mode only on the selector channel.
- 4. The Start I/O instruction obtains the specific I/O command from the Channel Command Word (CCW).

#### FUNCTIONAL UNITS

#### Highlights:

- • •<br>• In-bound Tag Lines identify the information on the bus-in lines. Jumper Cards compared the address on BUS OUT with the address assigned to the Control Unit, and generate the Control Unit address gated on BUS-IN.<br>The Command byte sent to the Control Unit is stored in the Command
	- Register.
	- The Status byte is developed by five Status Latches.
	- The Reader /Sorter develops two Sense bytes from 13 Sense Latches .

## Registe<br>The Sta<br>The Re<br>Assignment:

Read: **FEMI** Section 2 Functional Units

#### Questions:

- 1. The information on BUS OUT is stored in the when Command Out is active. ---------
- 2. Once a Command Latch is on, it remains on until \_\_\_\_\_\_\_\_\_\_\_\_\_\_\_\_\_\_\_\_\_\_\_\_\_\_\_\_\_
- 3. The purpose of the Status-In Latch is and ------------

4. What three lines turn on the Status-In Latch?

- 5. Two Jumper Cards are used for Address Assignment. What is the purpose of both cards?
- 6. There are (number) Status Latches in the Control Unit.

#### Answers:

- 1. Command Register.
- 2. Command Execution
- 3. The Status -In Latch allows the Status Register to condition Bus-In and activates the Status-In Tag Line.
- 4. a. Interrupt required.
	- b. Control Unit Request.
	- c. Not Command Out Sample.
- 5. a. One Jumper Card compares the Address on Bus-Out with the Unit Address.
	- b. One Jumper Card generates the Unit Address to be sent to the channel on Bus-In.
- 6. Five Status Latches.

#### Self-evaluation Questions:

 $\hat{r}$ 

 $\begin{array}{c} 0 \ 0 \end{array}$ 

- 1. Voltage Level conversion is accomplished in the ------- ' which is physically housed in the ------ ----- - -
- 2. The CPU initiates an I/O operation by issuing one of four I/O instructions. List them.
- 3. A count of the number of Data Transfers to be made is kept in the
- 4. Reader/Sorters are normally connected to the channel.
- 5. The Control Unit sends --------=----- Status to the channel to end the Data Transfer portion of a command.
- 6. Three In-bound Tag Lines identify the information on Bus-In. List them.

3

- .\_./ Address-In<br>Status-In<br>Service-In *J*
- 7. The Service-In Latch allows the contents of the The Service-In Latch allows the contents of the<br>to condition Bus-In during a Sense Command.
- 8. During a Read backward command, to send data from the Reader/ but mg a read backward command, to send data from the Rea<br>Sorter to the channel, the Latch must be turned on to condition Bus-In.
- 9. If a unit check occurs, it causes the Control Unit to If a unit check occurs, it causes the Control Unit to \_\_\_\_\_\_\_\_\_\_\_\_\_\_\_\_\_\_\_\_\_\_\_\_\_\_<br>command execution.
- 10. status is accepted ----- Busy is turned off when by the channel. ----
- 11. (number) Sense bytes are developed by (number)

#### Self-evaluation Answers:

- 1. .Control Unit, Reader/Sorter
- 2. a. Start  $I/O$ <br>b. Halt  $I/O$ 
	- - b. **Halt I/0 c.** Test I/O
		- Test Channel
- 3. Channel Command Word **(CCW)**
- **4.** Multiplexor
- 5. Channel-End
- 6. a. Address-In b.
	- **c.**  Status-In
- 7. Sense Register
- 8. Service-In Latch
- $9.$  Terminate  $\Box$
- 10. Device End
- 11. Two, Thirteen **the contract of the contract of the contract of the contract of the contract of the contract of the contract of the contract of the contract of the contract of the contract of the contract of the contrac**

#### **SESSION 2** - **1419/1412 THEORY OF OPERATION 2.1 HOURS**

At this time, you are ready to learn the Theory of Operation of a 1419/1412 attached to the System/360. As you proceed through your reading assignments, if Circuit objectives are given, observe them in the ILD'S.

#### START 1/0 AND INITIAL SELECTION

#### Highlights:

- •<br>•<br>•
	- Service Request in the 1419 activates Request-In in the Control Unit . Data is transferred from the Character Register in the Reader /Sorter to the Bus-In Assembler in the Control Unit.
- •<br>• • The Initial Selection Sequence attaches the Control Unit to the Channel Interface .
	- A Read Backward command transfers data from the Reader /Sorter to the Channel.

#### Assignment:

Read: FEMI - Section 3. Not Ready to Ready Start I/O Initial Selection

#### Questions:

'----

- 1. Request-In in the Control Unit is turned on by \_\_\_\_\_\_\_\_\_\_\_\_\_\_\_\_\_\_\_\_\_\_\_\_\_\_\_\_\_\_\_\_\_<br>in the Reader/Sorter.
- 2. The Service-In Latch gates information from the in the Reader /Sorter to the ---- in the Control Unit.
- 3. During a Read operation, Channel End and Device End occur (seperately, together).
- 4. The Start I/O Command obtains its operating information from the
- 5. When will the 1419/1412 Control Unit force burst mode?
- 6. Between characters of a Read Operation, the Control Unit drops off the channel when it receives

7. An address compare equal in the Control Unit turns on its Latch.

#### Answers:

- 1. Service Request.
- 2. Character Register, Bus-In Assembler.
- 3. Together.
- 4. Channel Command Word (CCW).
- 5. Executing Sense Control or Write Commands.
- 6. Service-Out.
- 7. Channel Request.

#### CONTROL COMMANDS AND READING

Highlights :

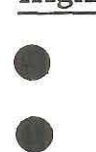

All Control Commands are a modification of the Start 1/0 instruction.

- Control Command modifiers specify the Stacker Selection .
- • A Read Backward Command transfers Data from the Reader/Sorter to the CPU.
- The Read Backward CCW:<br>1. Selects the Re<br>2. Assigns the fil
	- 1. Selects the Reader /Sorter .
	- Assigns the first position of storage to be used.
	- 3. Sets the Address Update Unit to modify minus.

#### Assignment:

Read: **FEMI** - Control Commands Read Backward Read **Write** 

#### Questions:

- 1. The Bit configuration of an Engage Command is
- 2. A Disengage Command is executed during the

----

sequence.

- 3. An Engage Command turns on the Latch in the Reader /Sorter. ------
- 4. When is Device End Transmitted for an Engage Command?
- 5. Bits of the Command byte are decoded to select a stacker.
- 6. When should a Stacker Select be issued? **Why?**
- 7. Pocket Light Control (1419) is only operative for what pockets?
- 8. A Read Backward Command is terminated with the A Read Backward Command is terminated with the passing the Read Head.
- 9. What is the difference between a Read Command and a Read Backward Command?
- 10. What causes a Channel-End on the 1419? 1412?
- 11. What is a Write Command used for?

#### Answers:

-

J<br>V

'-

'-

- 1. 1110 1111
- 2. Initial Selection.
- 3. Feed Latch.
- 4. When the Reader/Sorter has a document to be read.
- 5. Bits 0-3 of the Command Byte.
- 6. Before a Read Backward is issued for the following document. If a Late Stacker Select should occur, an overrun condition occurs.
- 7. Pockets A, B, 0, 1, 2, 3.
- 8. Trailing edge of the document.
- 9. On a Read Command the CPU storage address modifies plus. On a Read Backward command the CPU storage address modifies minus.

/

- 10. On a 1419 -- End of document passing the Read Head.<br>On a 1412 -- 1. End of document passing the Read H
	- End of document passing the Read Head.
		- 2. PCL 3A Lead.<br>3. The last select
		- The last select field having been read.
- 11. It is used for 1419 Statement Test Diagnostics only.

#### TEST 1/0, HALT 1/0, NO OP, SENSE

#### Highlights:

• Test 1/0 checks the status of the Control Unit.

- **e** Halt 1/0 blocks data transmission from the Reader /Sorter to the channel.
- *A* No Op turns on Channel-End, Devise-End immediately to temporarily disable an existing command.
- A Sense Command is executed in Burst Mode.

#### Questions:

- 1. What is the bit configuration of a test 1/0 command?
- 2. If a Halt I/O instruction is issued, when does Channel-End and Devise-End occur?
- 3. The Halt **1/0** blocks
- 4. When do Channel-End and Devise-End occur for a No Op Command?
- 5. A sense command transmits bytes of information.

#### Answers:

- 1. All bits zero.
- 2. At the end of the document.
- 3. Data Transmission.
- 4. As soon as the command is decoded.

5. Two.

#### DIAGNOSTIC MODE (STATEMENT TEST)

• • • • • A write command is valid if the statement test switch is on. A read command, with statement test on, turns on the clock control trigger immediately. The 1419 must be in a Not Ready State. Reducing the CCW count to zero ends the operation. A stacker select command interrogates the character register. Assignment: Read: FEMI Topic Diagnostic Mode Questions: 1. For a write command to be valid, the  $\frac{1}{\sqrt{1-\frac{1}{\sqrt{1-\frac{1}{\sqrt{1$ switch must 2.  $(\text{Number})$  bytes of information are required to fill the Matrix. 3. Service request for a write operation if generated by the  $\frac{1}{\text{integer.}}$ <br>4. To end the write operation, the channel sends 4. To end the write operation, the channel sends to turn on the channel end latch in the 1419. ---- 5. If the stacker select command causes a compare equal, the elect command causes a compare equal, the  $\rule{1em}{0.15mm}$  latch is turned on.

#### Answers:

 $\bigcup_{i=1}^n$ 

 $\overline{\phantom{a}}$ 

'-

---

- 1. Statement test
- 2. fourteen
- 3. Alternate Service Request Trigger
- 4. Command Out
- 5. Document under the Read Head Sense Latch.

9

#### SELF EVALUATION QUESTIONS

- 1. To send data to the channel, the Reader/Sorter activates -----' which turns on Request In. ----
- 2. The byte configuration of a Read backward command is  $\cdot$
- 3. The stacker select demodifier is contained in bits of the The stacker select demodifier is contained in bits \_\_\_\_\_\_\_\_\_\_\_\_\_\_\_\_\_\_\_\_\_\_\_\_\_\_\_\_\_<br>command byte.
- 4. A No Op Command turns on **and** and in the control unit.
- 5. If the Reader/Sorter receives a read backward command and there is no document to be read, \_\_\_\_\_\_\_ status is sent to the channel.
- $6,$  If a late stacker select is sent for a document, an  $\frac{1}{1}$  bit is set in the first sense byte.

#### SELF EVALUATION ANSWERS

- 1. Service Request
- 2. **P MMMM 1100**
- 3. bits 0-3
- 4. Channel End and Device End
- 5. Unit Exception
- 6. Overrun

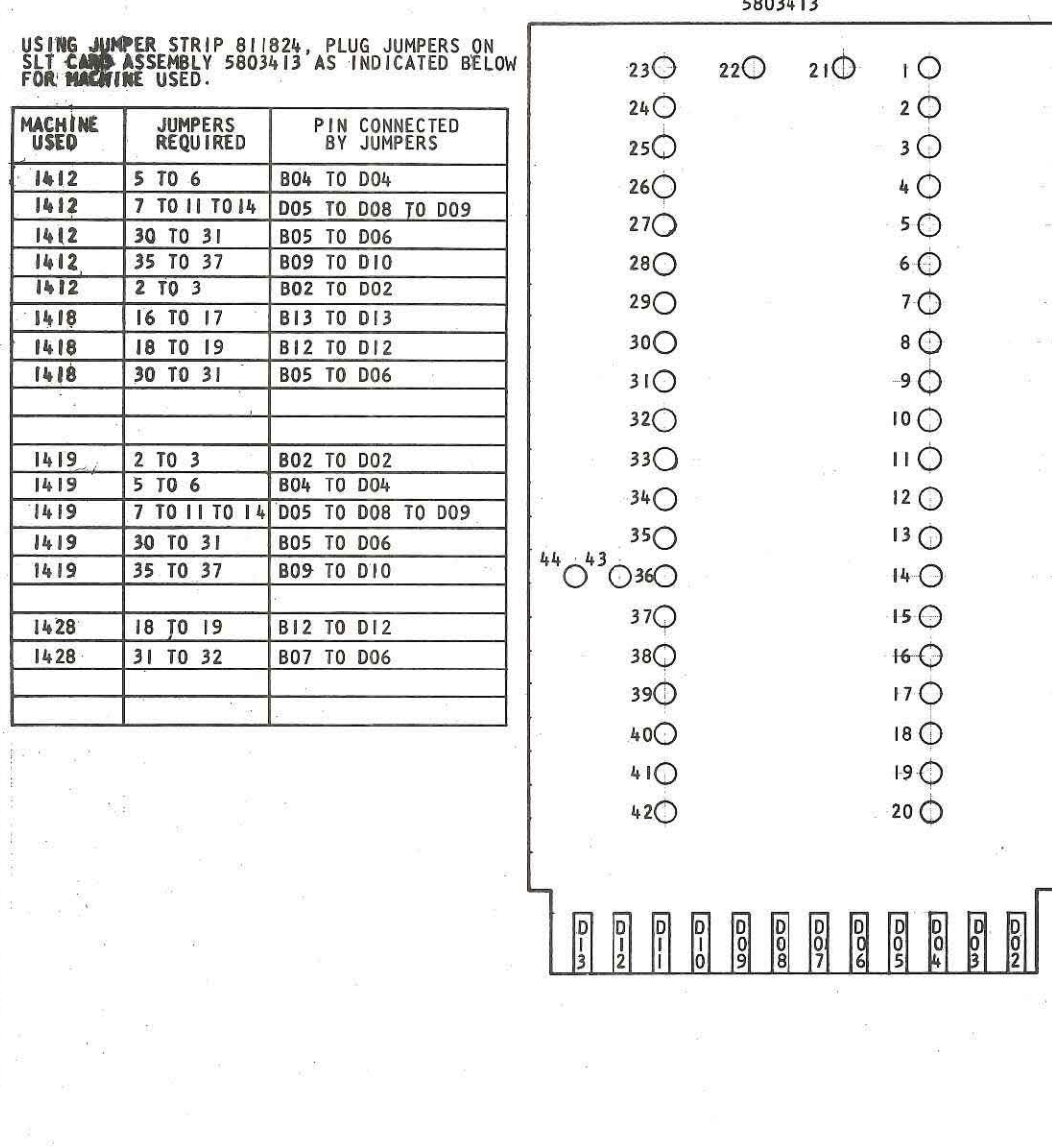

 $\hat{p}$ 

JUMPER CARD

2

**PART NO. 833331** PAGE CUISO 4

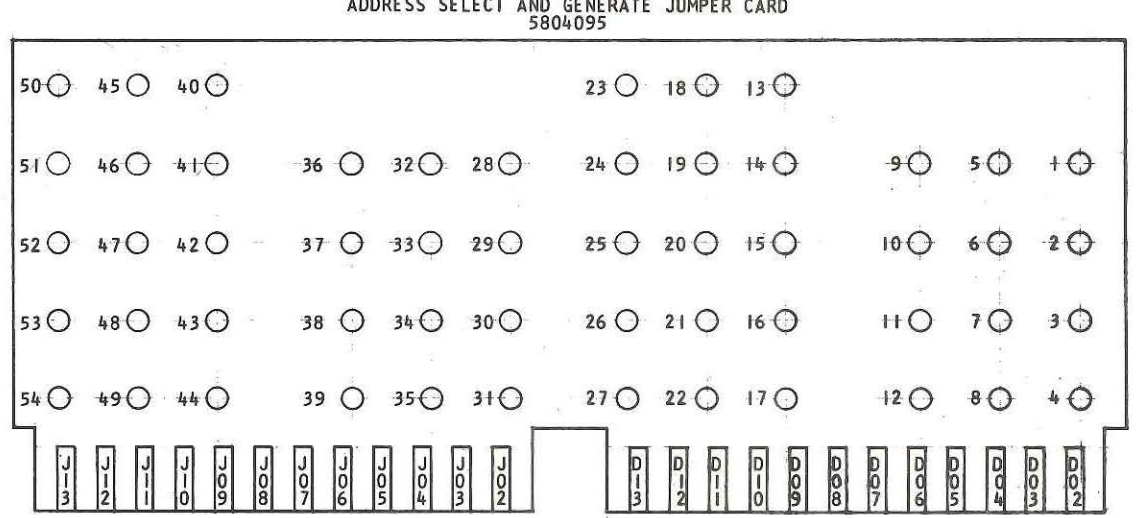

 $\overline{5}$ 

 $\overline{6}$ 

PLUG JUMPERS IN CARD 5804095 FROM "COM" TO EITHER "BIT ON" OR "BIT OFF" TO MATCH ASSIGNED ADDRESS<br>AS FOLLOWS:<br>USE 811824 STRIP AS REQUIRED.

#### ADDRESS SELECT

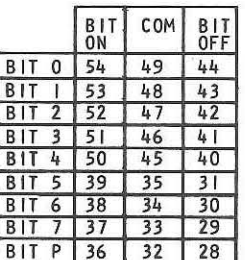

ADDRESS GENERATE

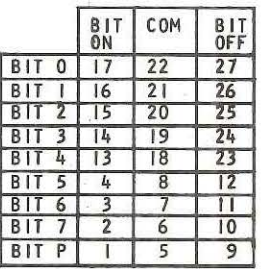

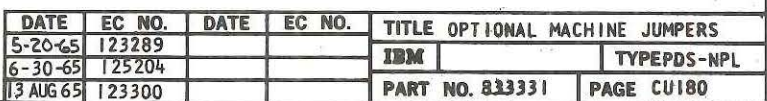

 $\hat{\xi} = \hat{\xi}$  as a sign of

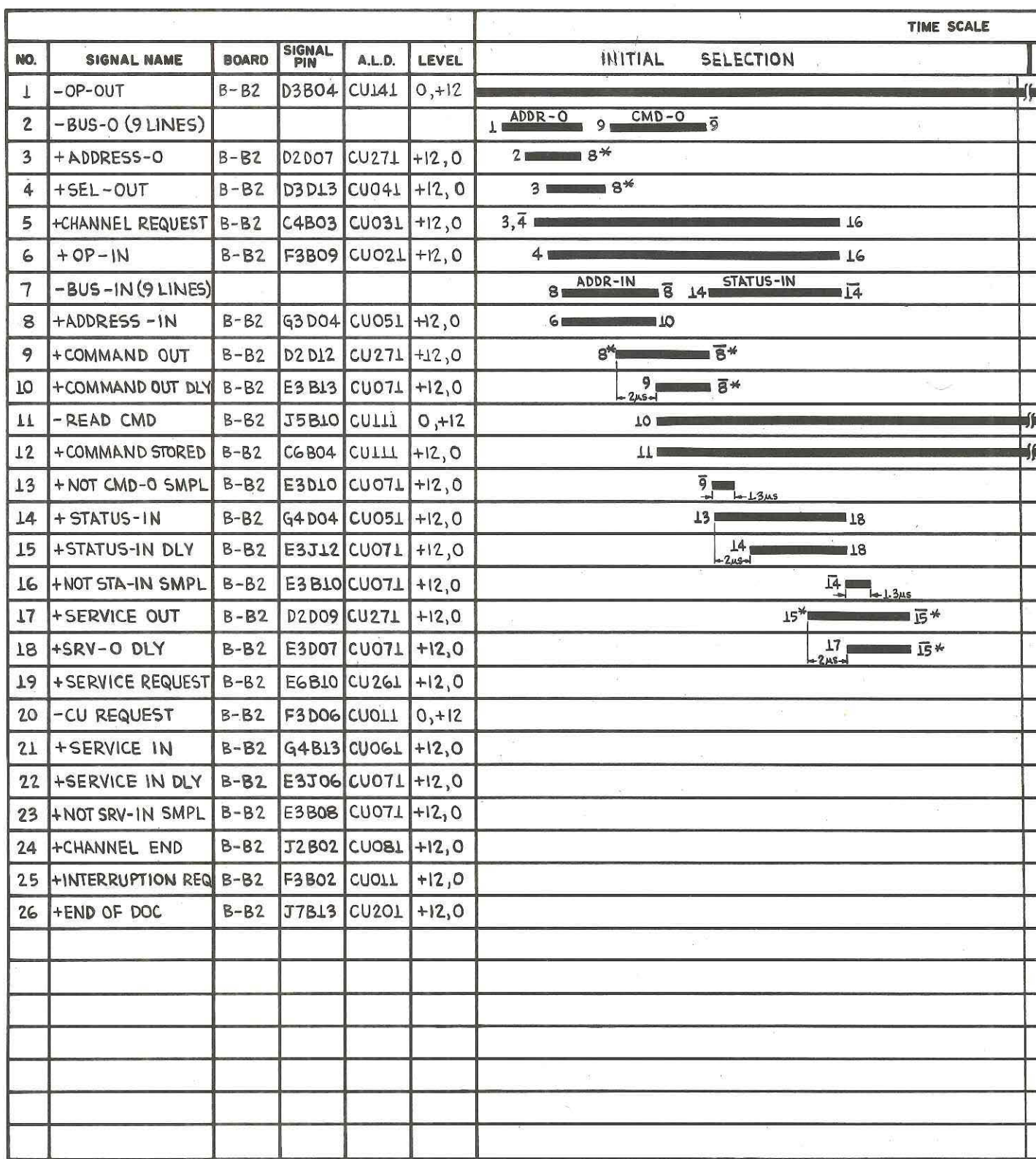

 $-\frac{1}{16}$  $\lesssim$ 

**PART NO: 845800 PAGE: CT001** 

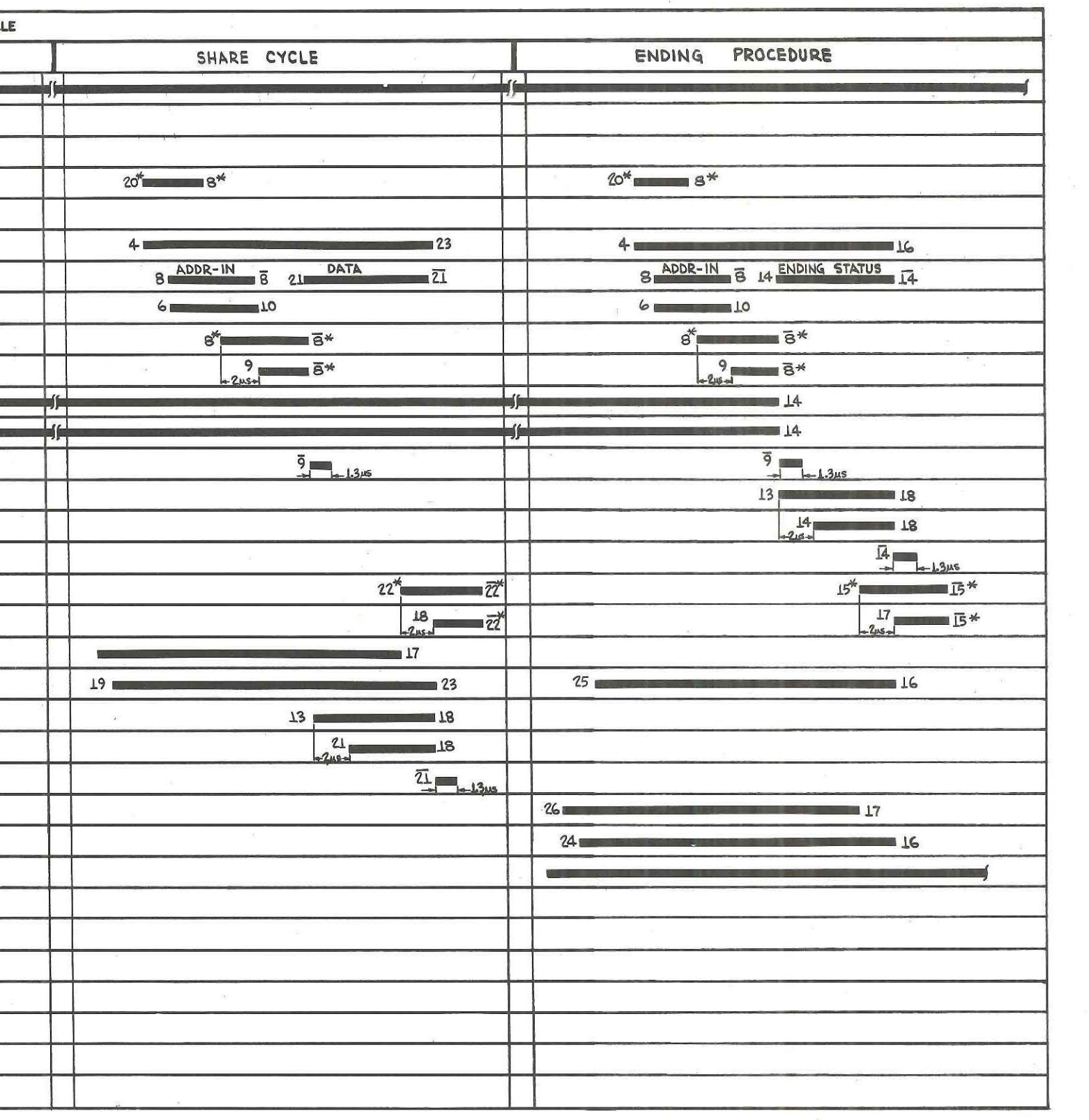

 $\tilde{r}$ 

 $_{\odot}$   $\,$   $\,$ 

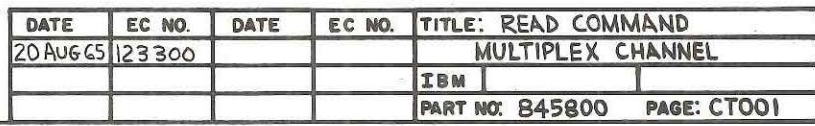

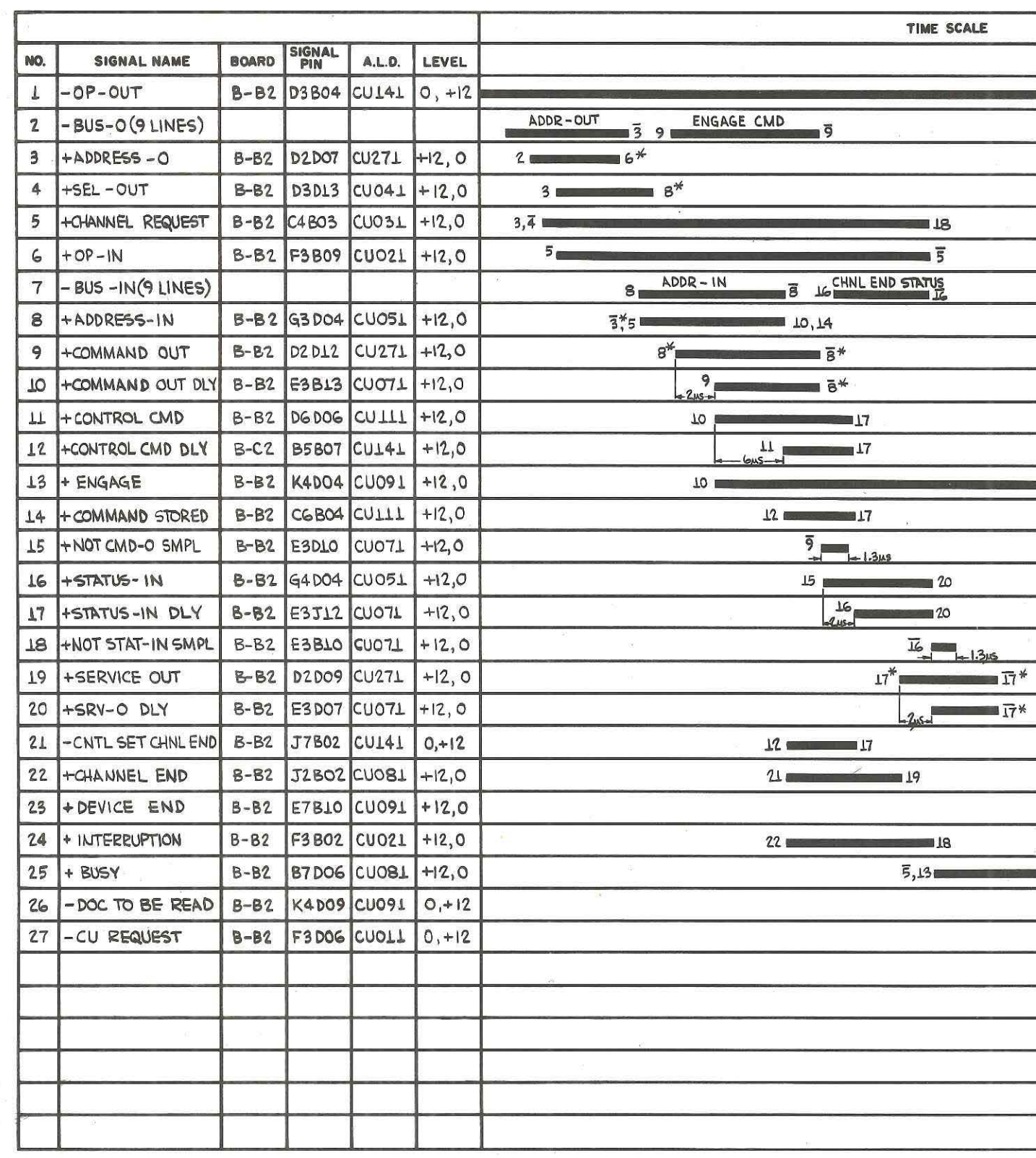

 $\overline{\mathcal{R}}$ 

 $\mathbb{R}$ 

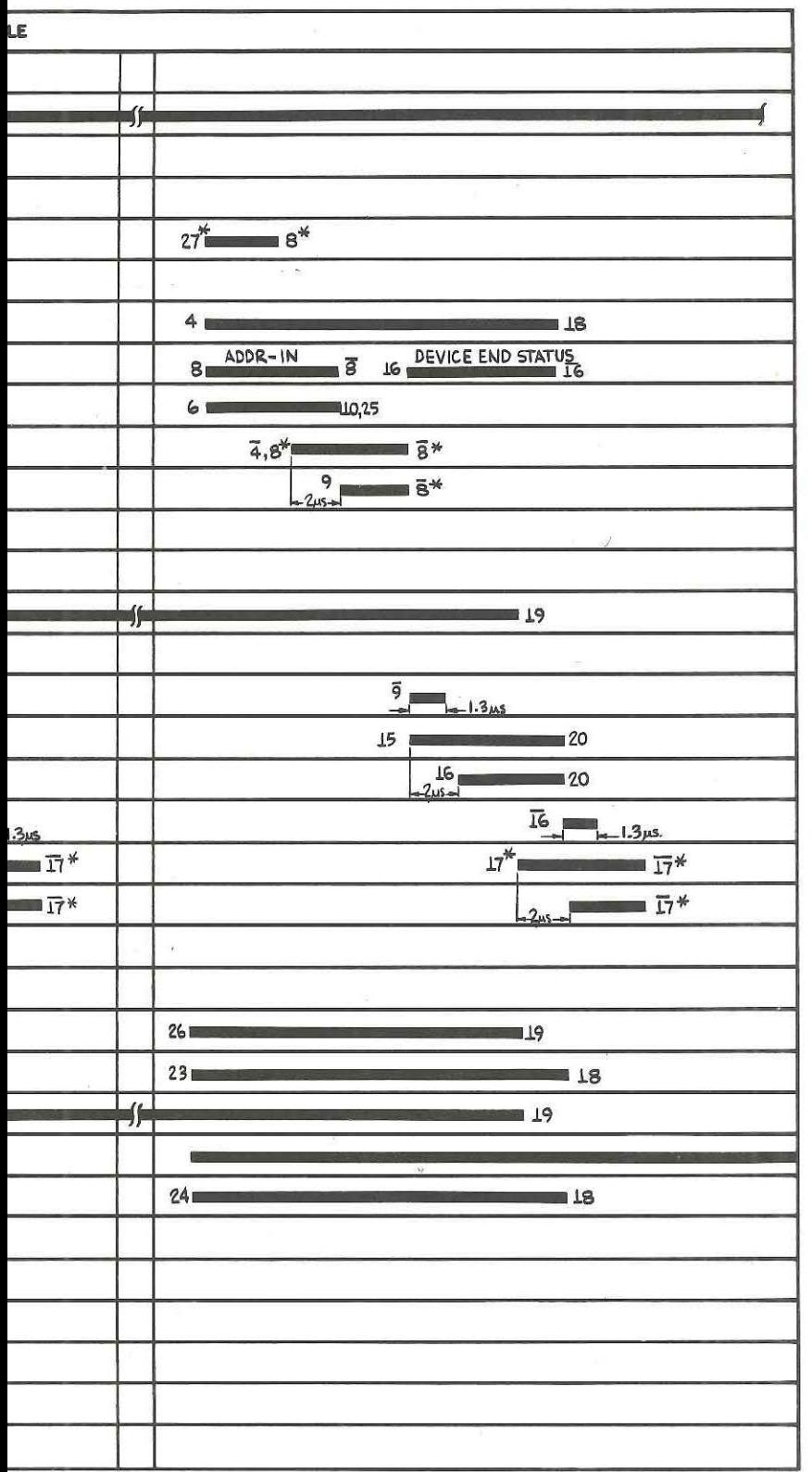

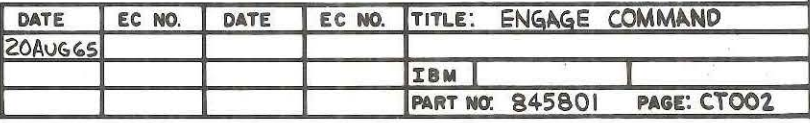

#### PART NO: 845801 PAGE: CT002

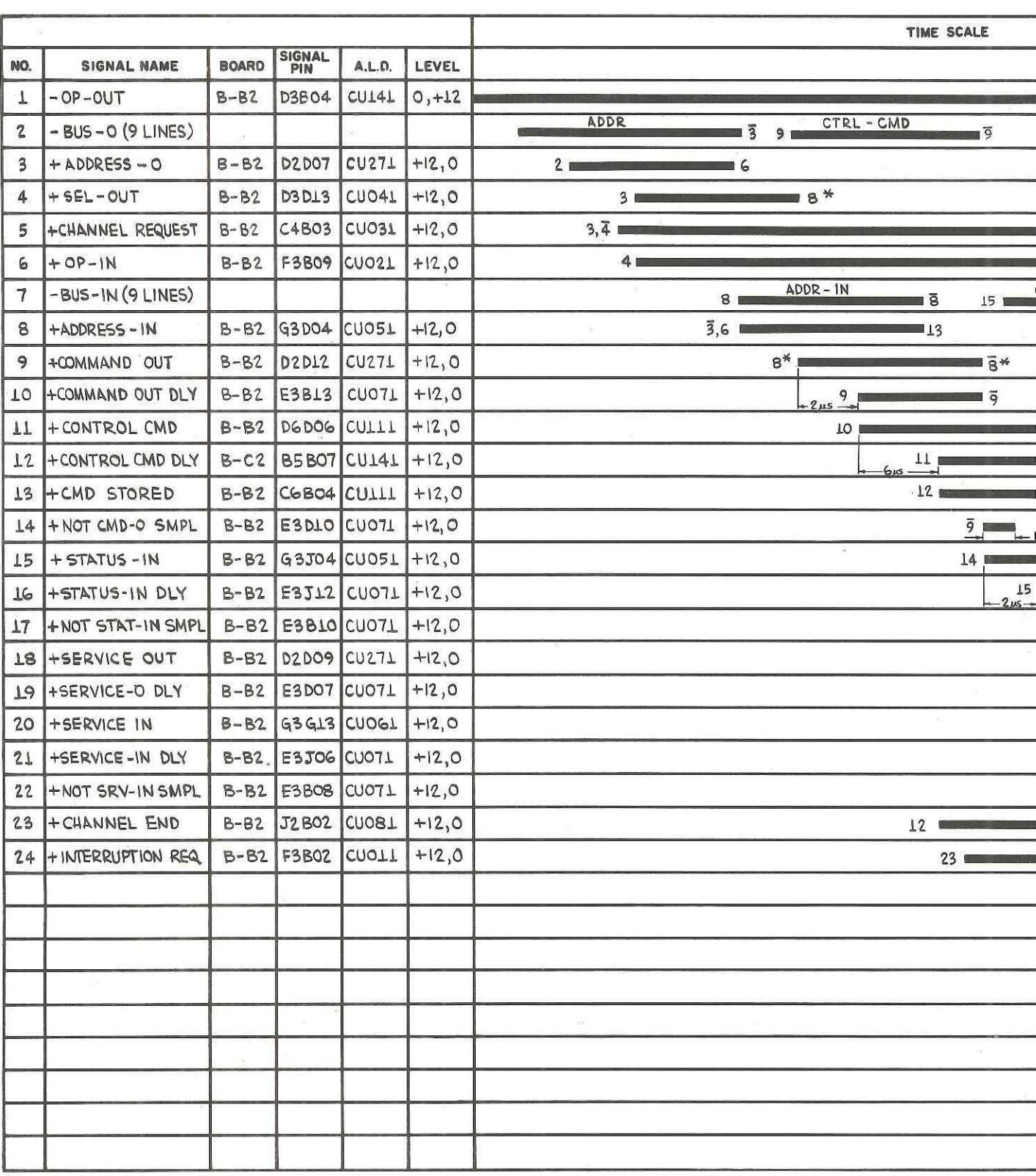

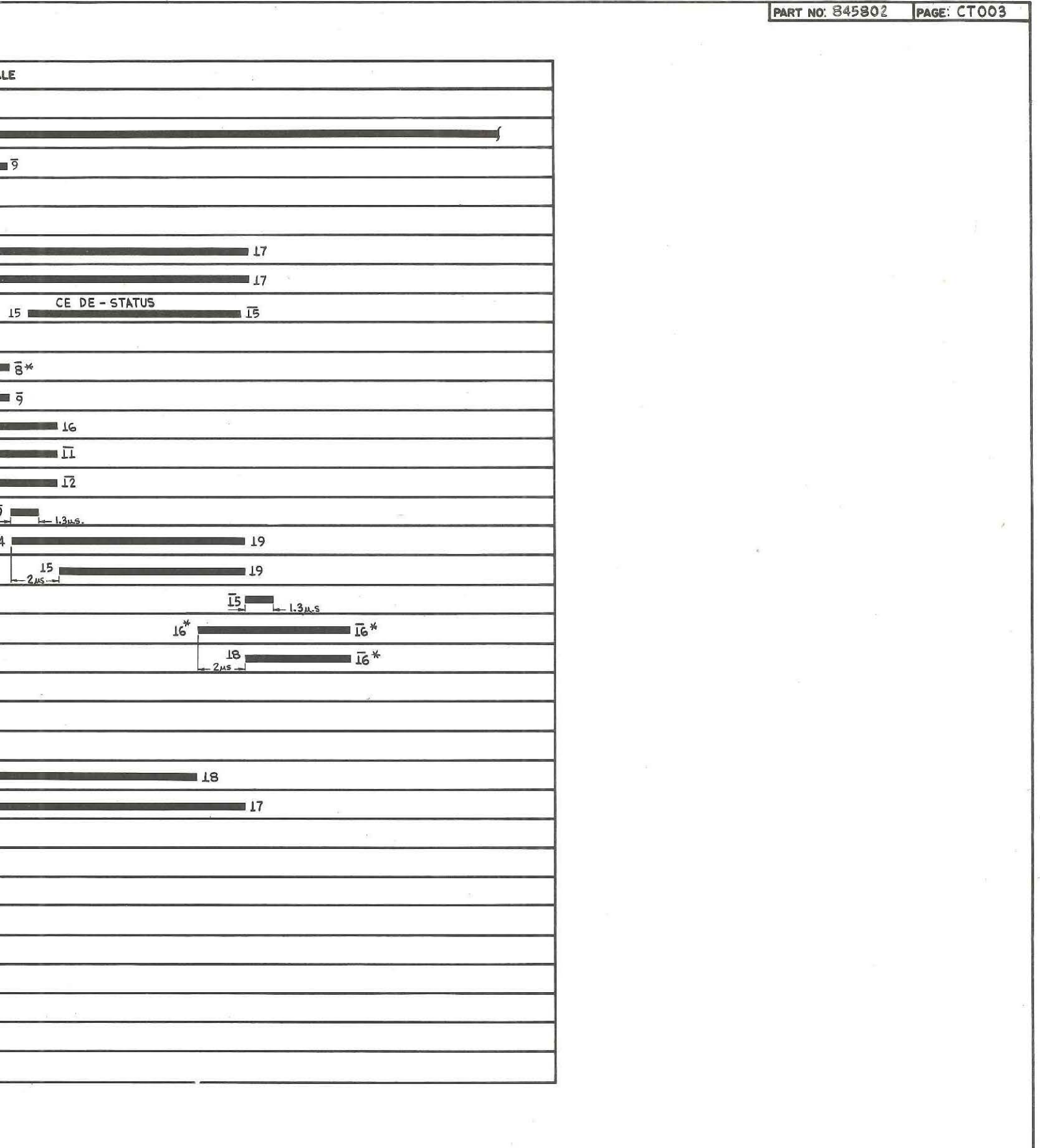

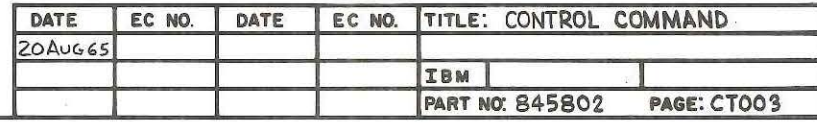

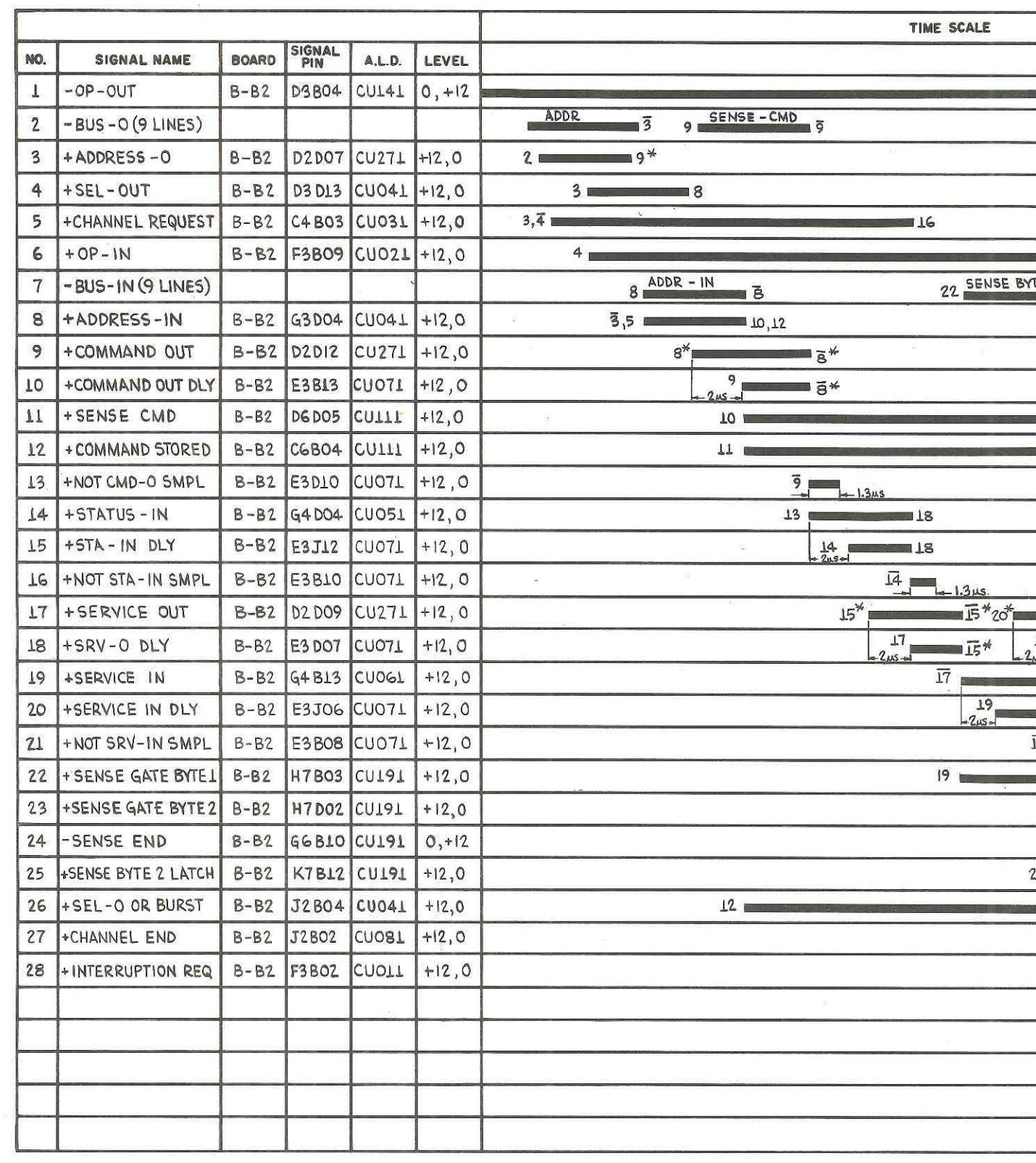

 $\overline{a}$ 

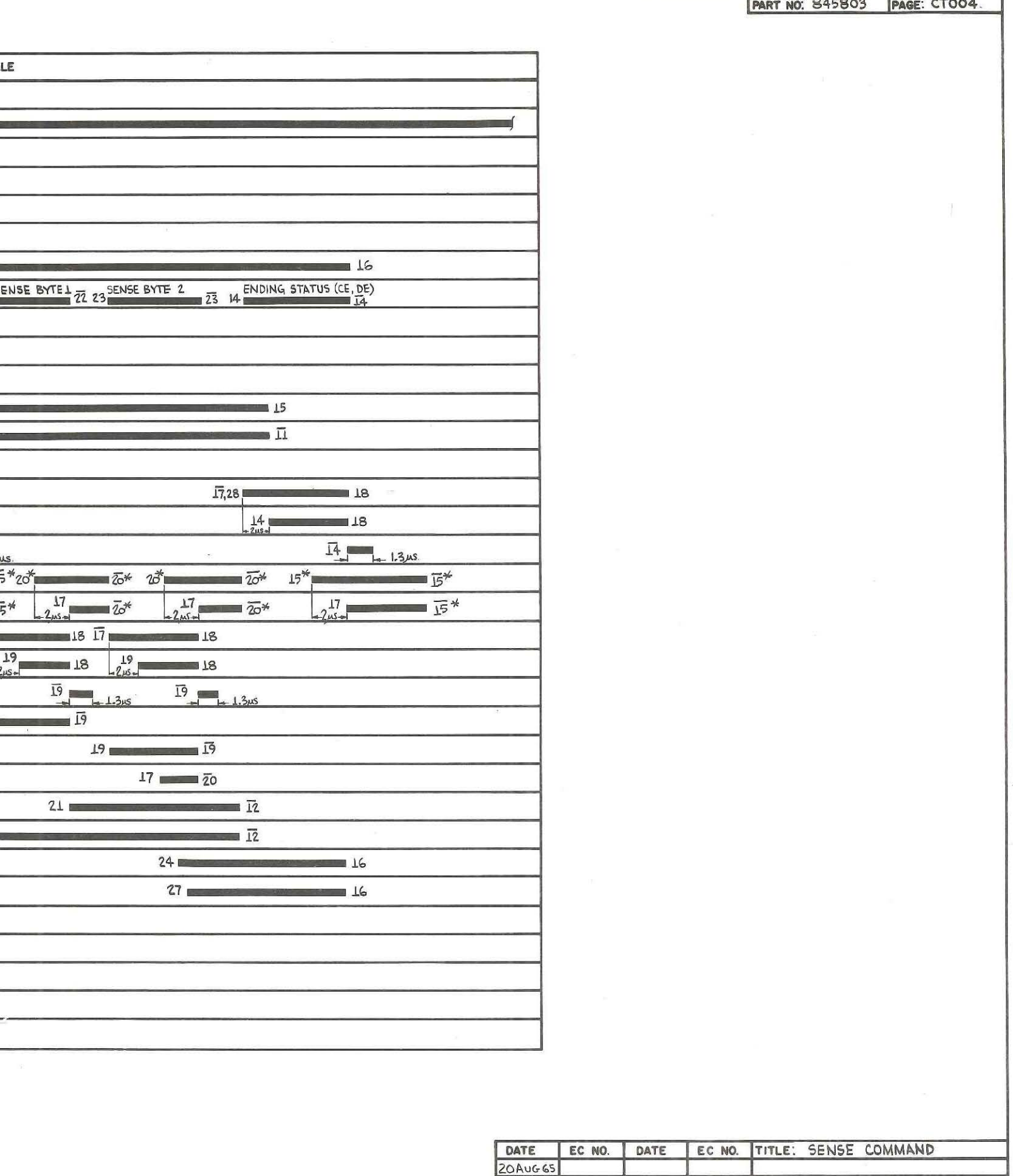

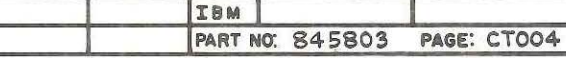

÷.

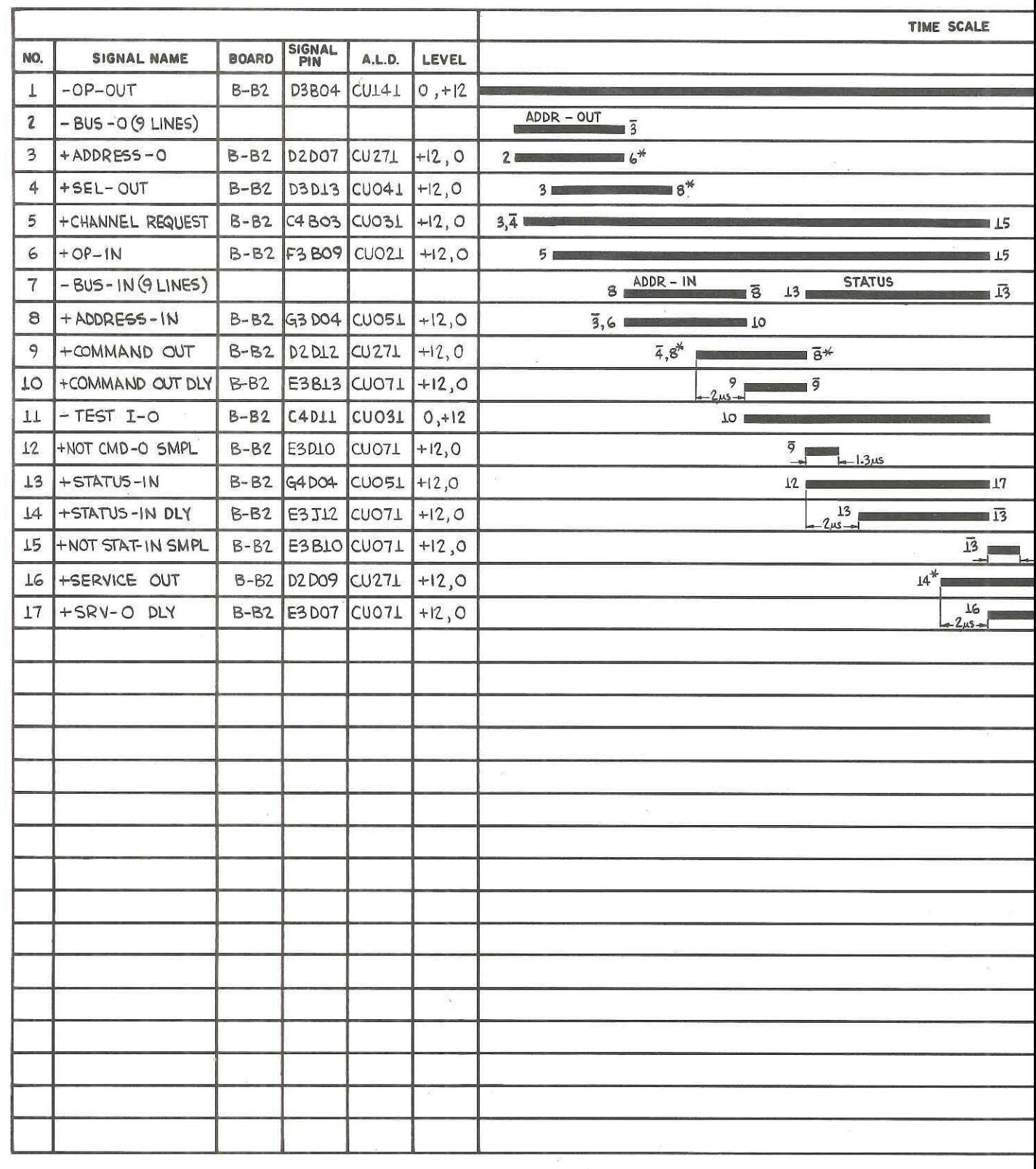

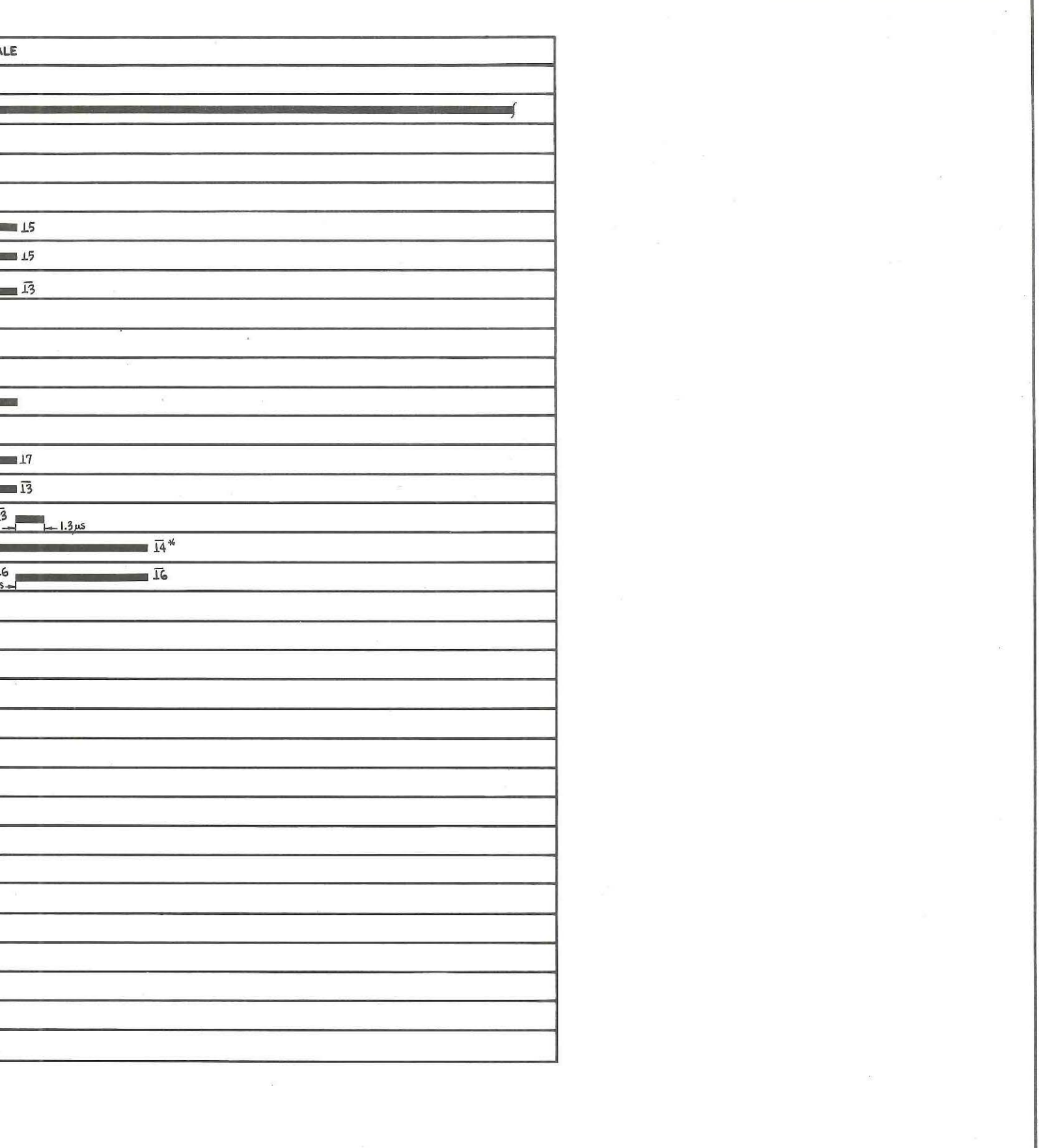

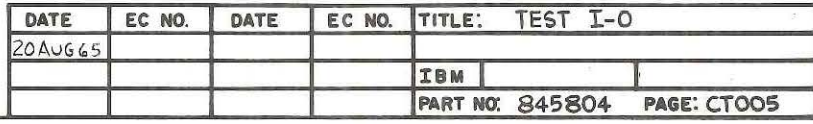

 $\sim$ 

PART NO: 845804 PAGE: CT 005

T

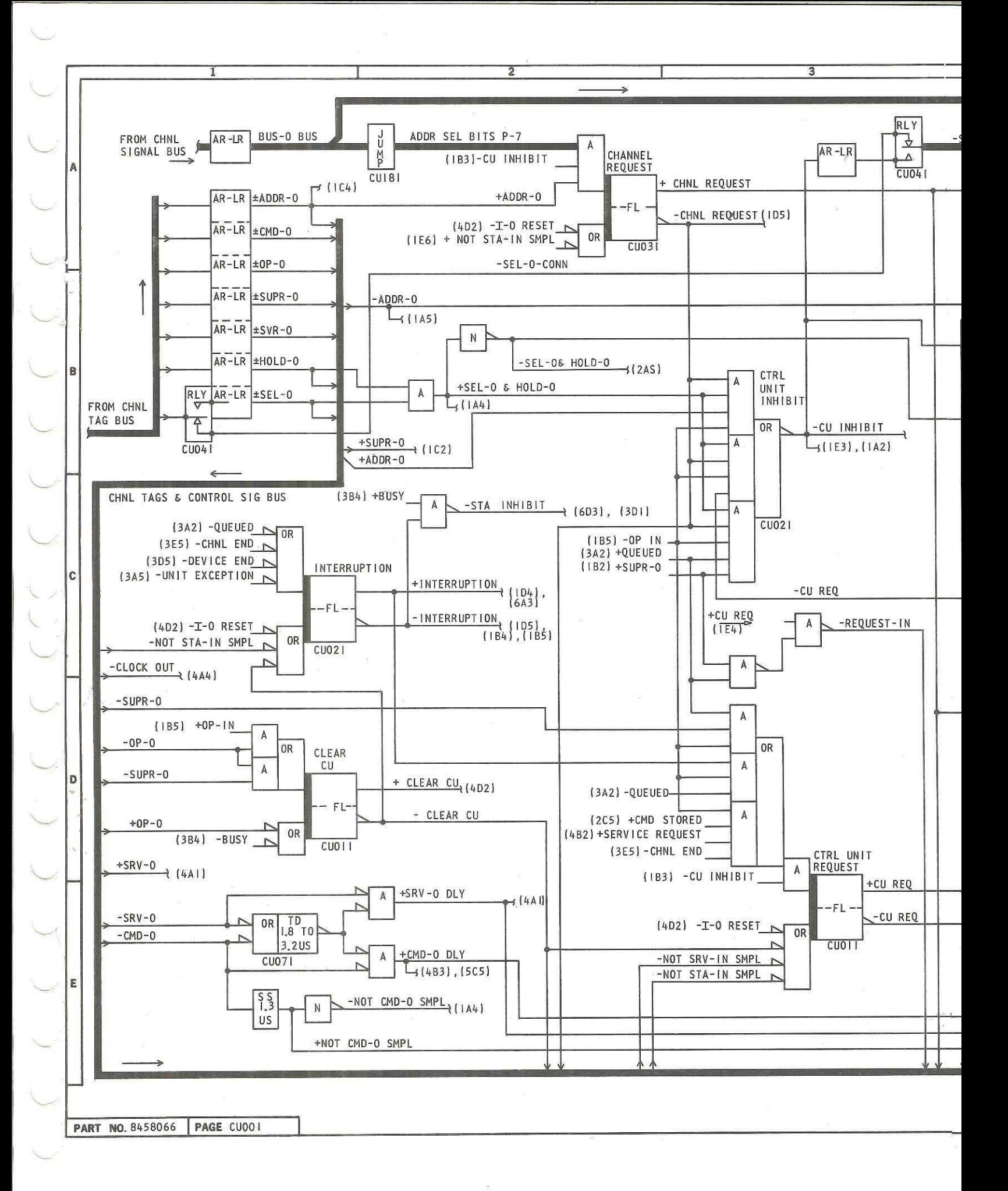

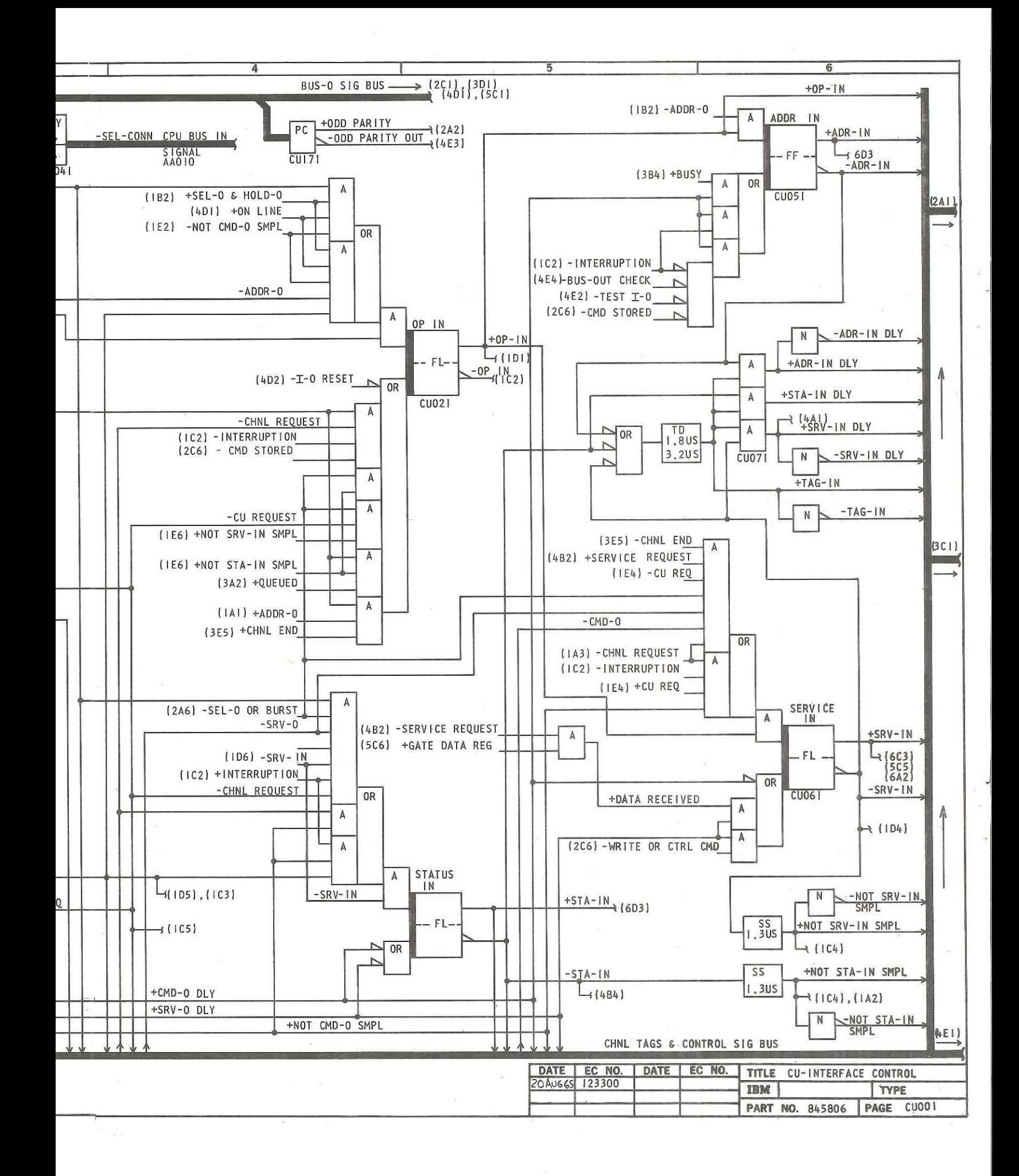

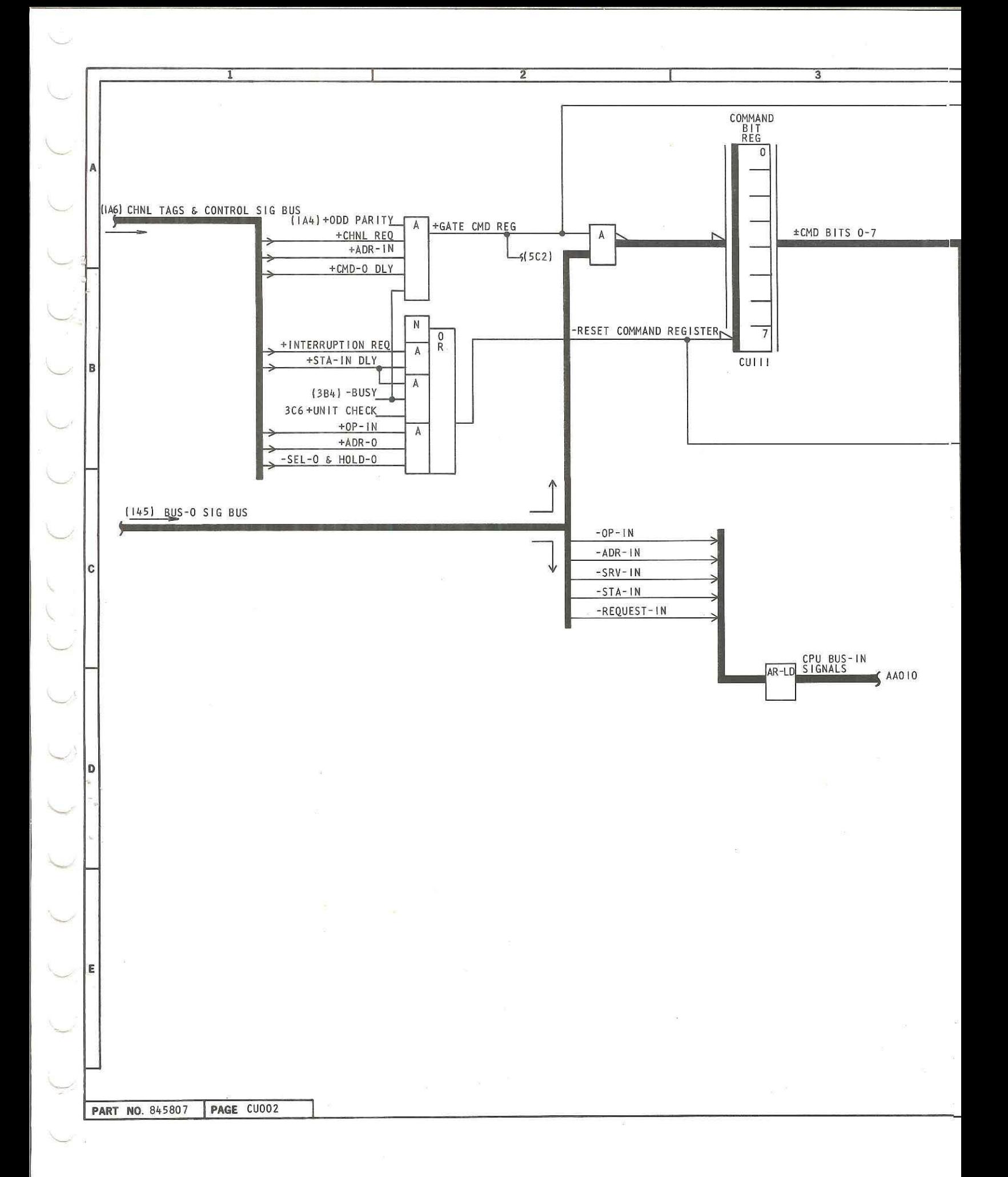

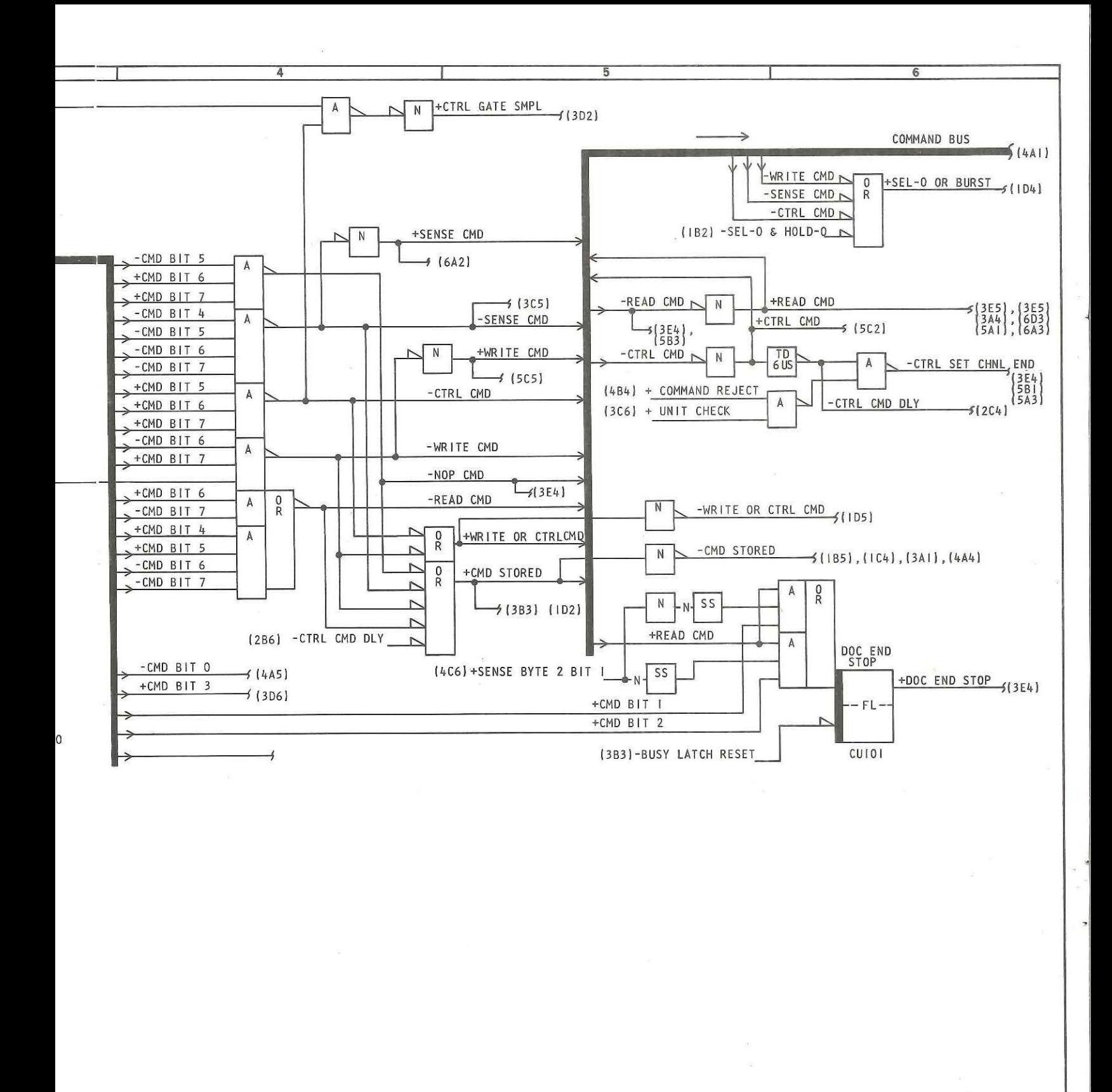

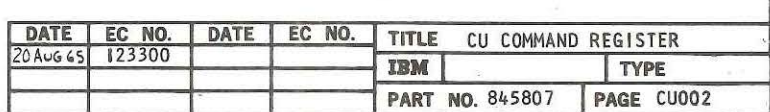

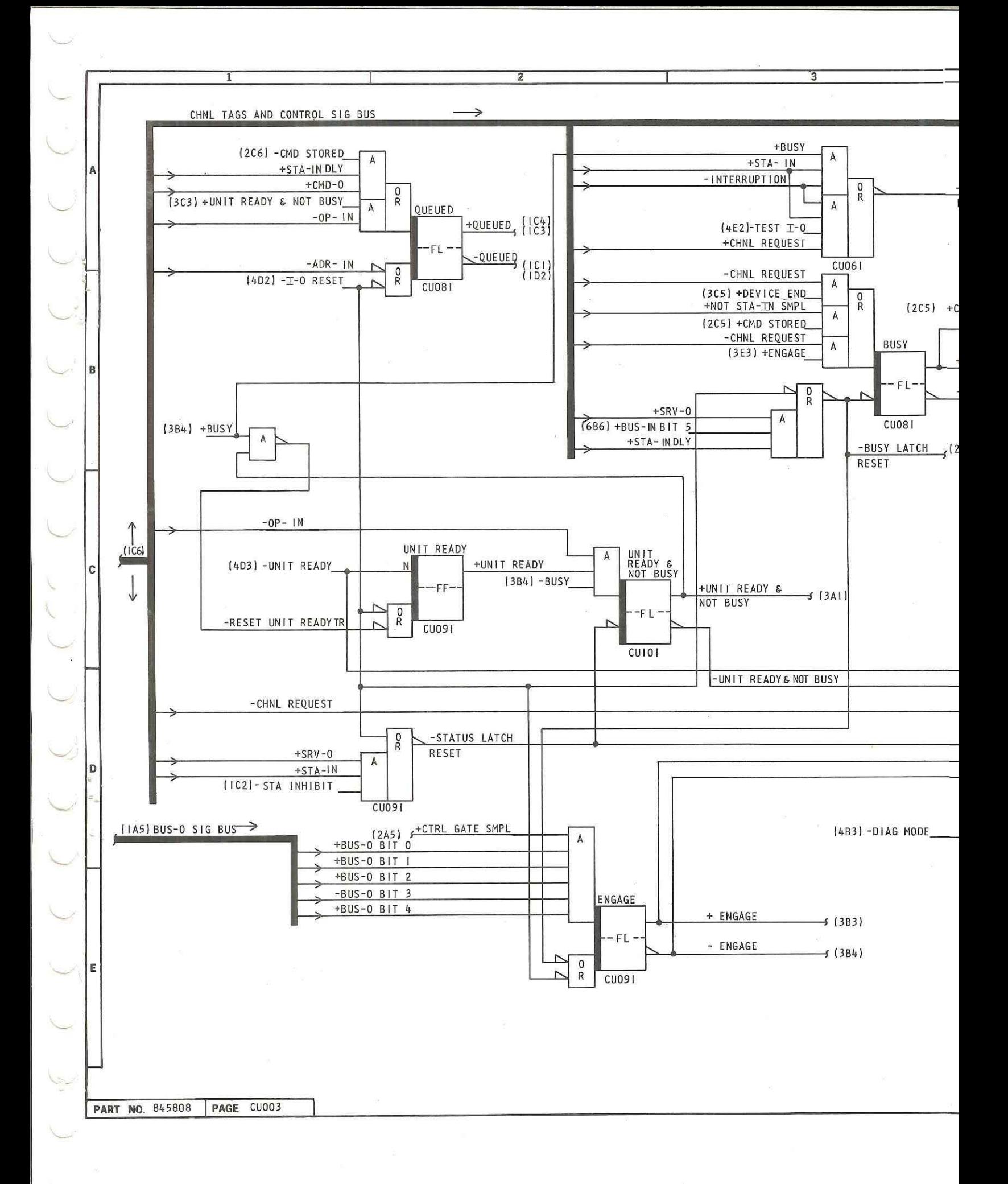

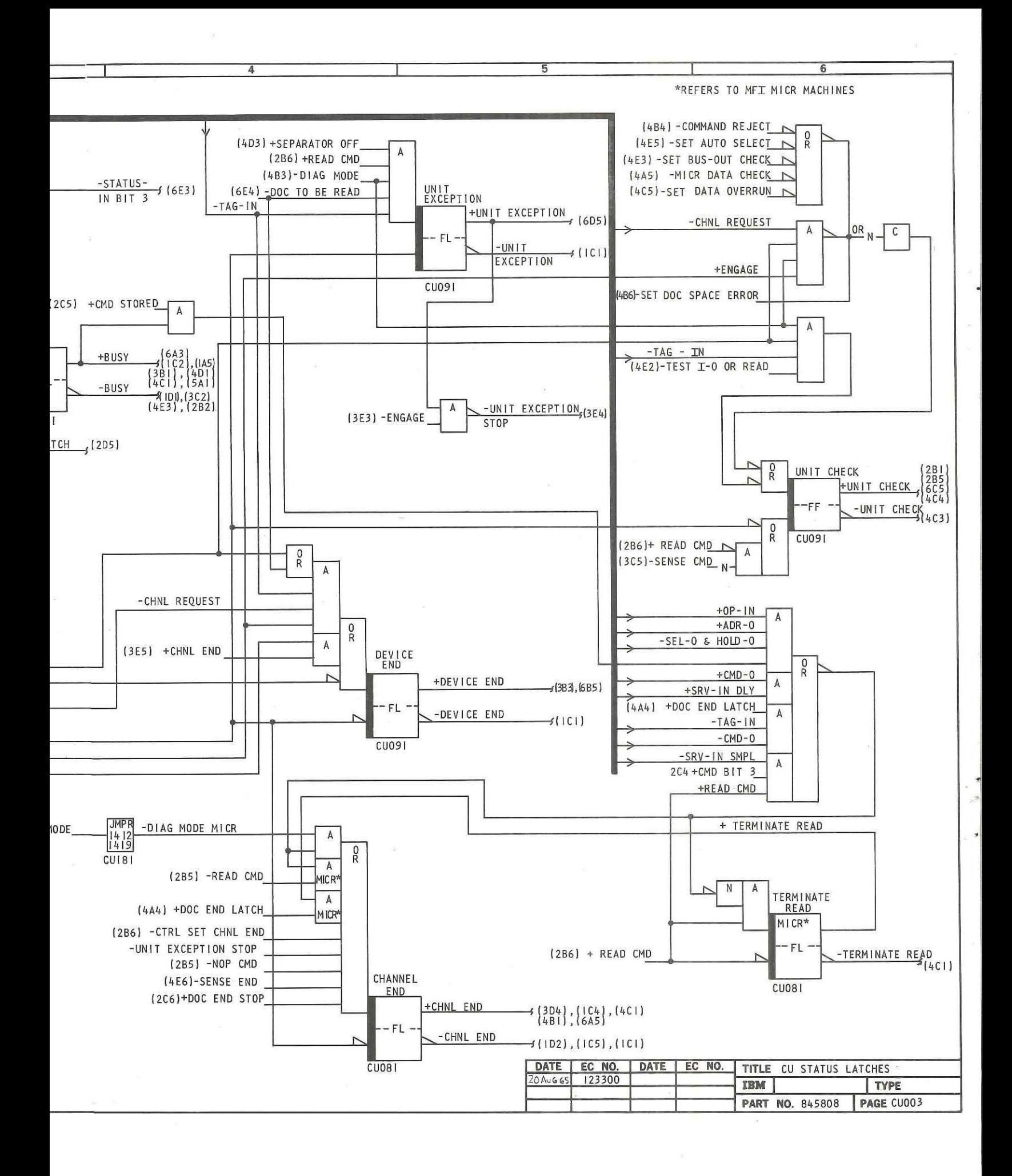

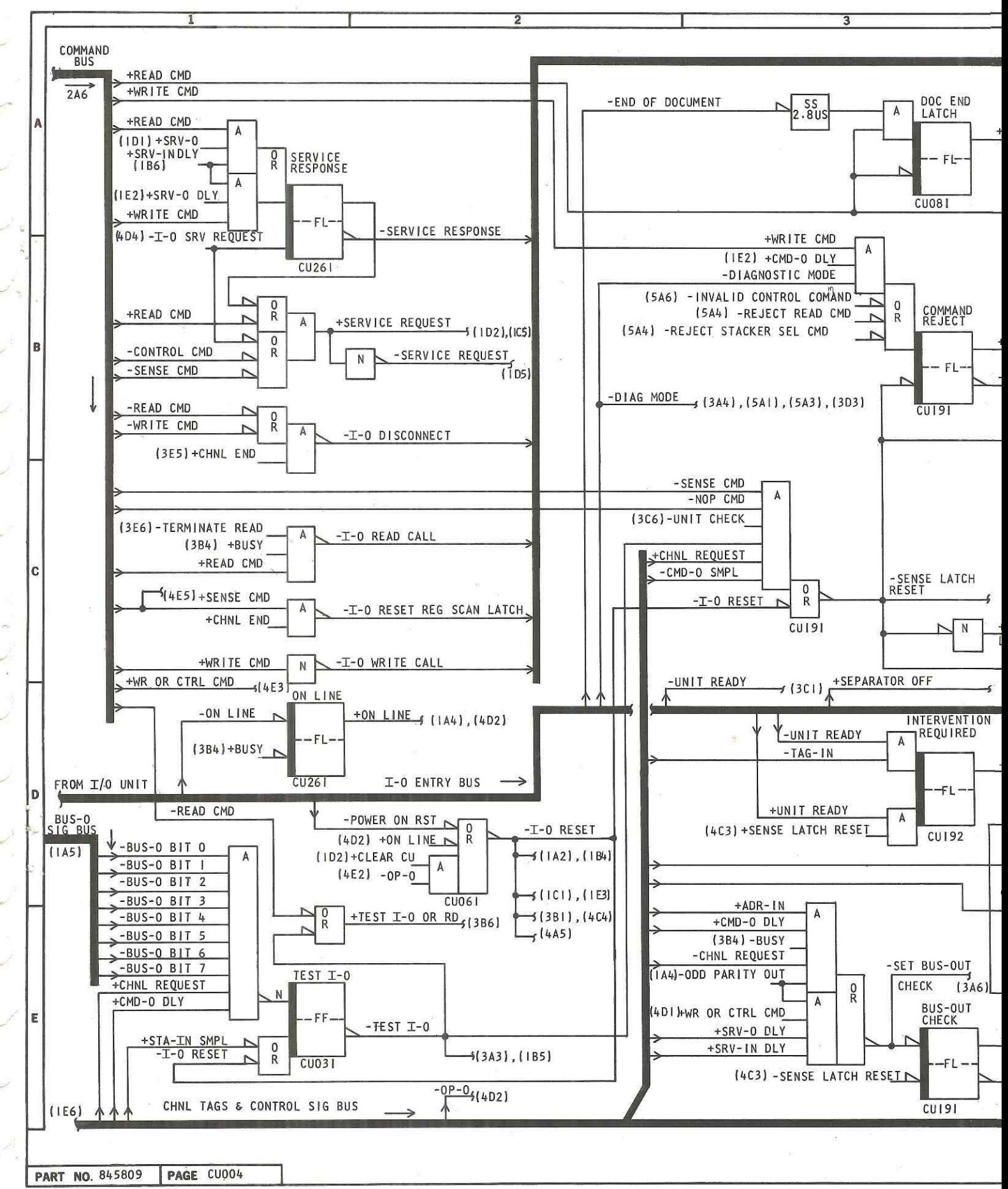

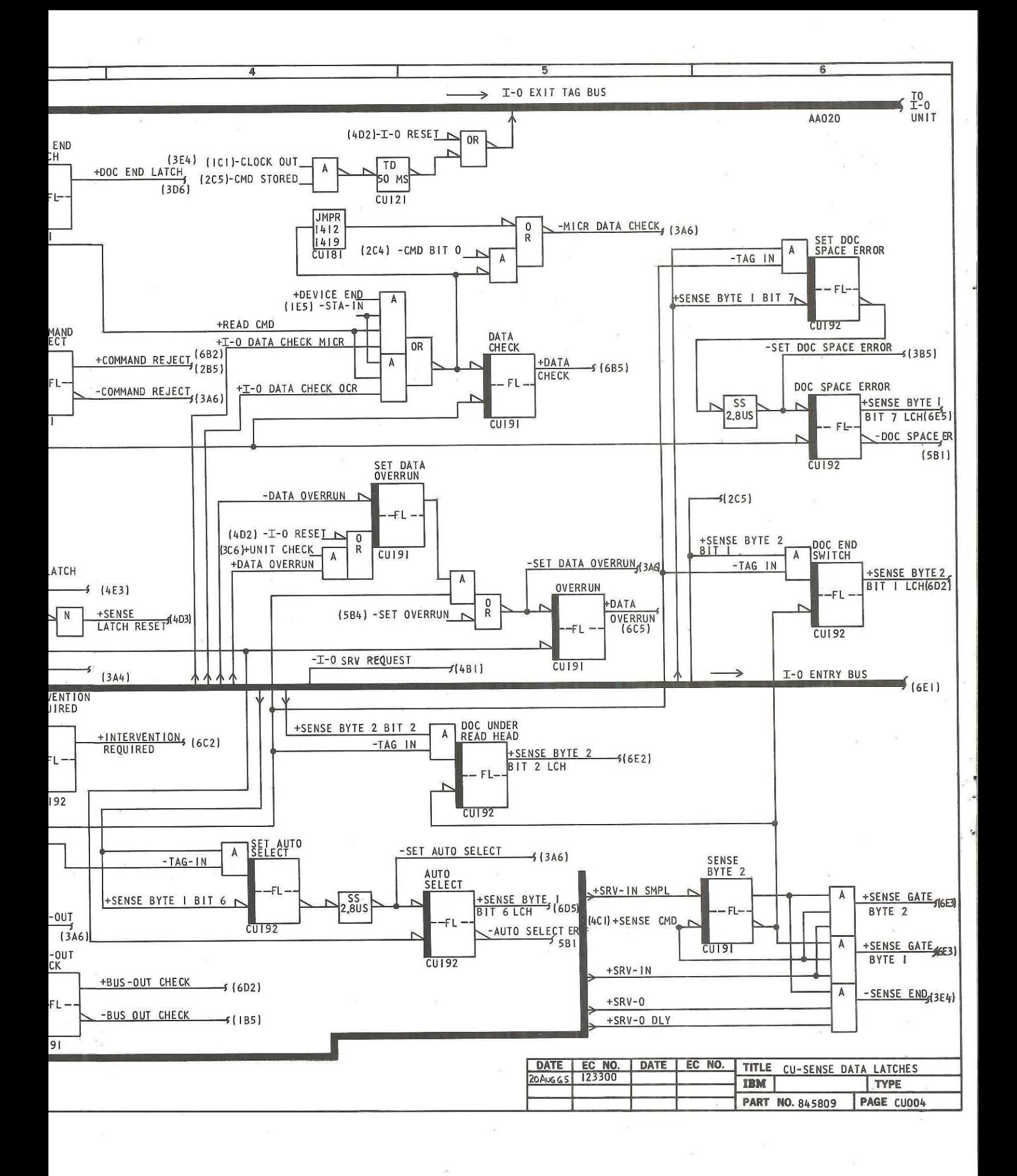

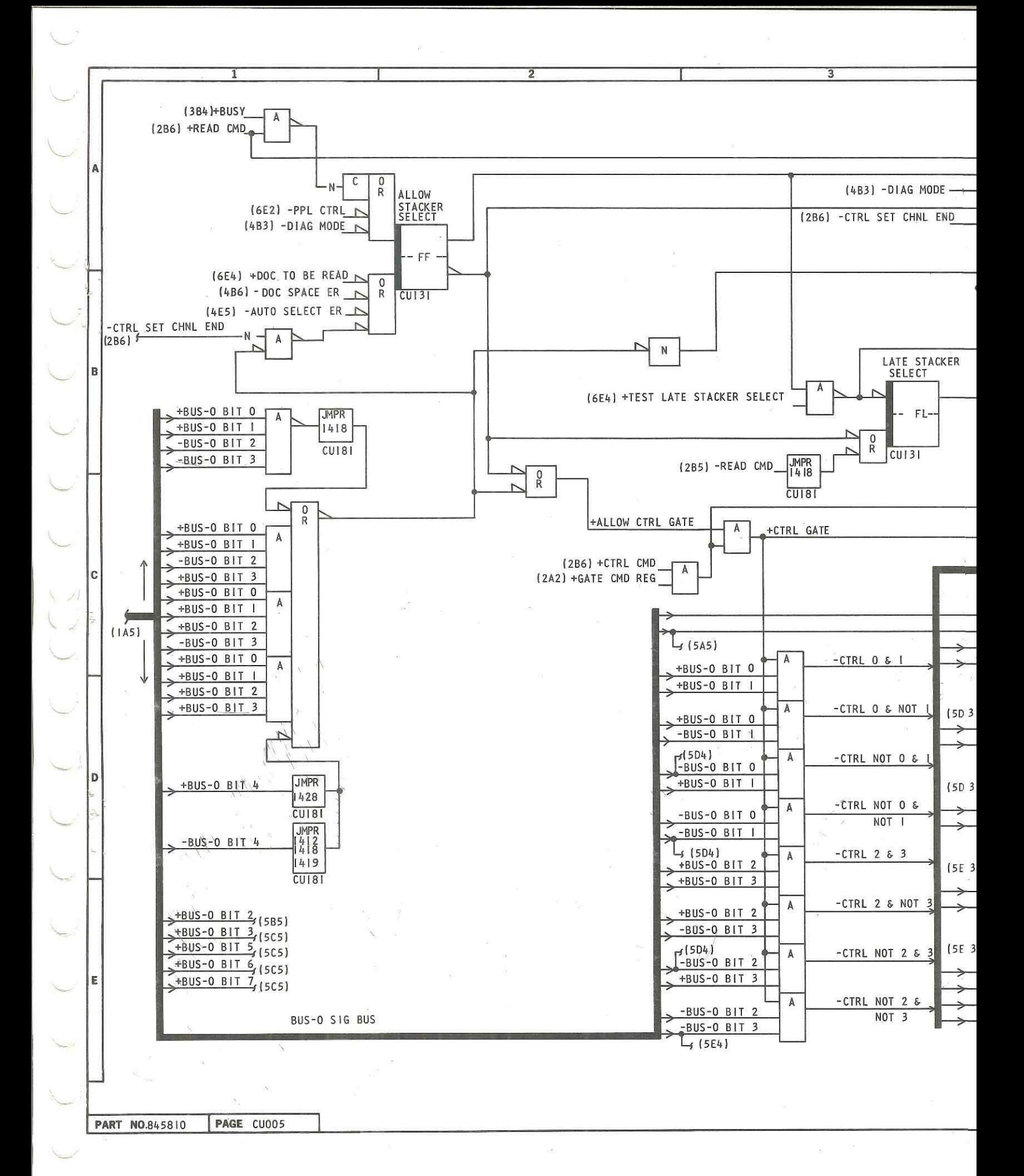

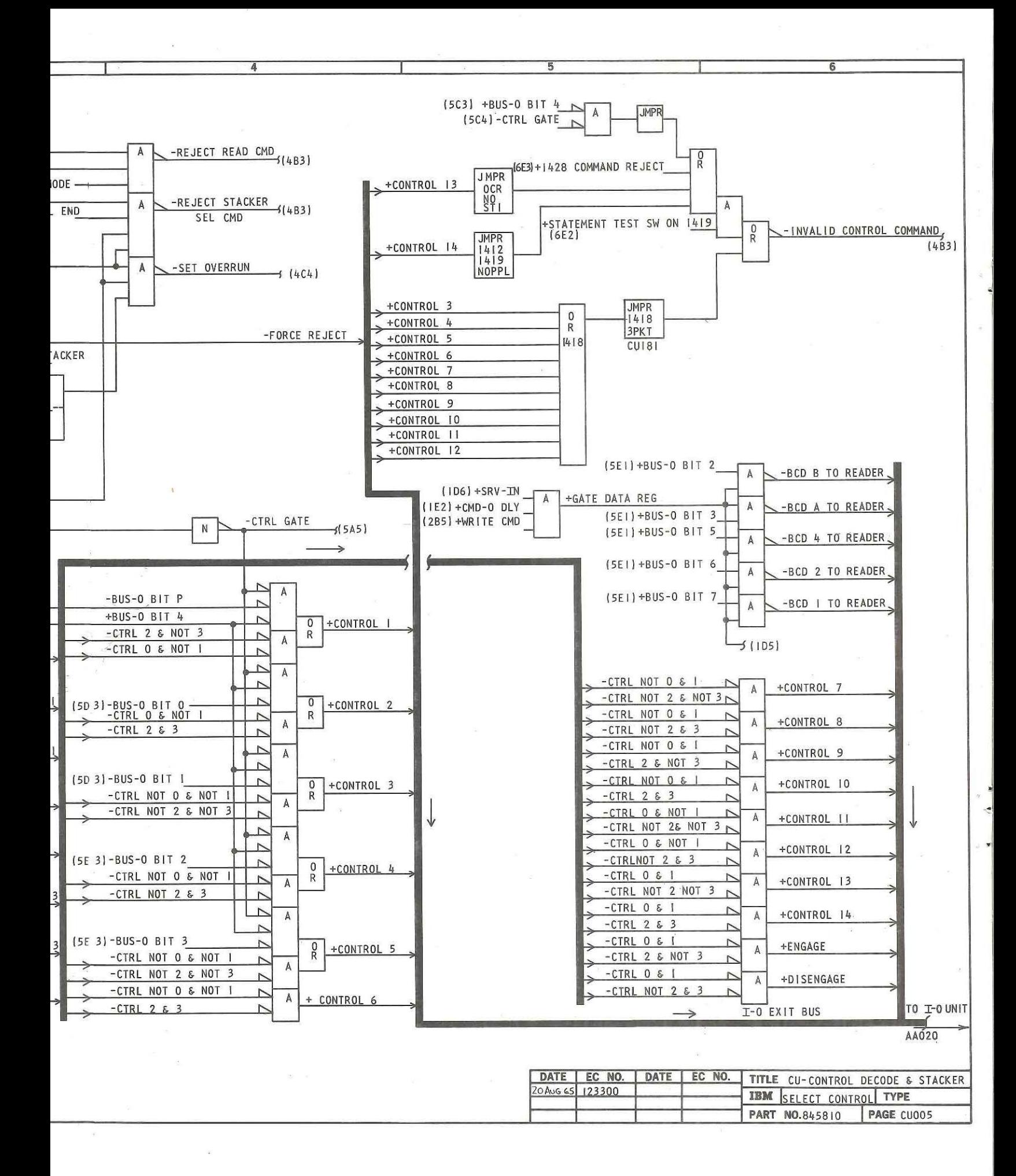

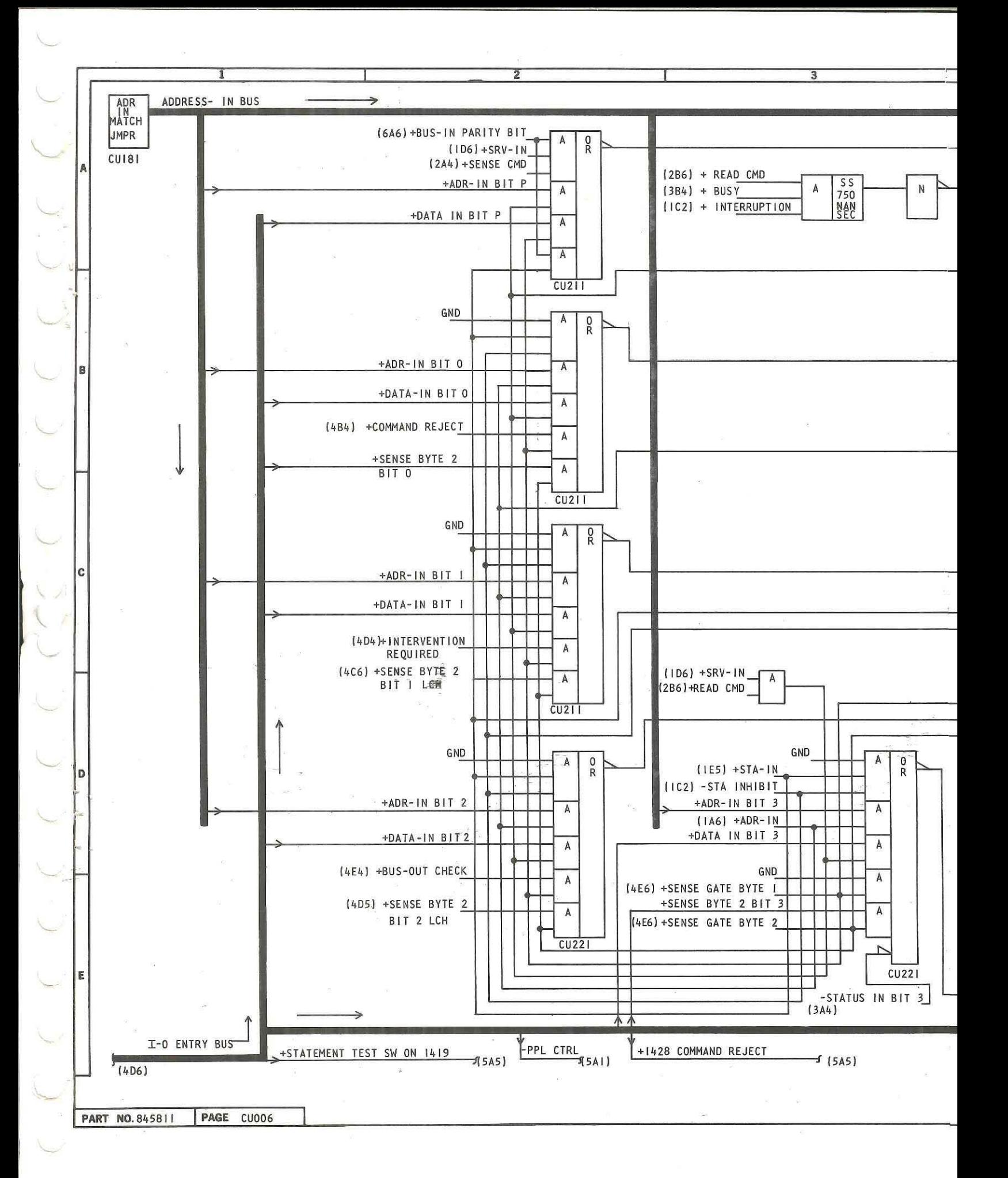

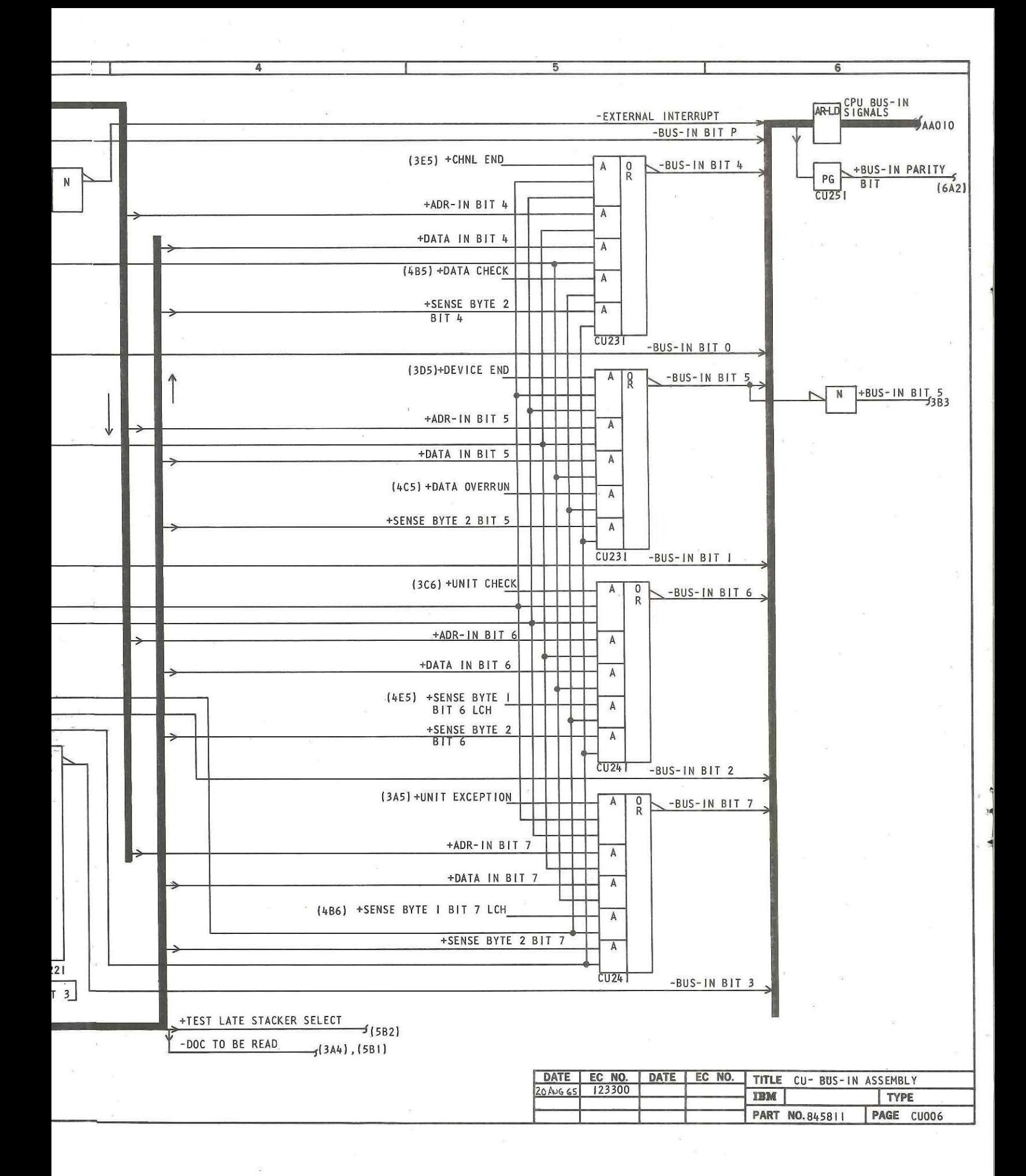

# $\sqrt{2}$  $\begin{array}{ccc}\n\begin{array}{ccc}\n\cdot & \cdot & \cdot & \cdot \\
\cdot & \cdot & \cdot & \cdot \\
\vdots & \vdots & \vdots & \vdots\n\end{array}\n\end{array}$ K. P  $\overline{\phantom{0}}$

#### R25-5166-0

 $\tilde{\mathbf{g}}$ 

IBM

International Business Machines Corporation **Field Engineering Division** 112 East Post Road, White Plains, N.Y. 10601